## **Visualization in Astronomy**

*Alyssa A. Goodman Harvard-Smithsonian Center for Astrophysics Key Viz Collaborators: C. Beaumont, M. Borkin, J.Fay, M. Halle, J. Kauffmann, A. Pepe, T. Robitaille, E. Rosolowsky, C.Wong Jan Vermeer. The Astronomer. (1668)*

# **Exploration Explanation**

*Jan Vermeer. The Astronomer. (1668)*

# http://www.astronomischeLgesenschaft.org/

### [Tagungen\\_eng.html](http://www.astronomische-gesellschaft.org/Tagungen_eng.html)

### All meetings since 1863:

(RGA = regular meeting of the General Assembly)

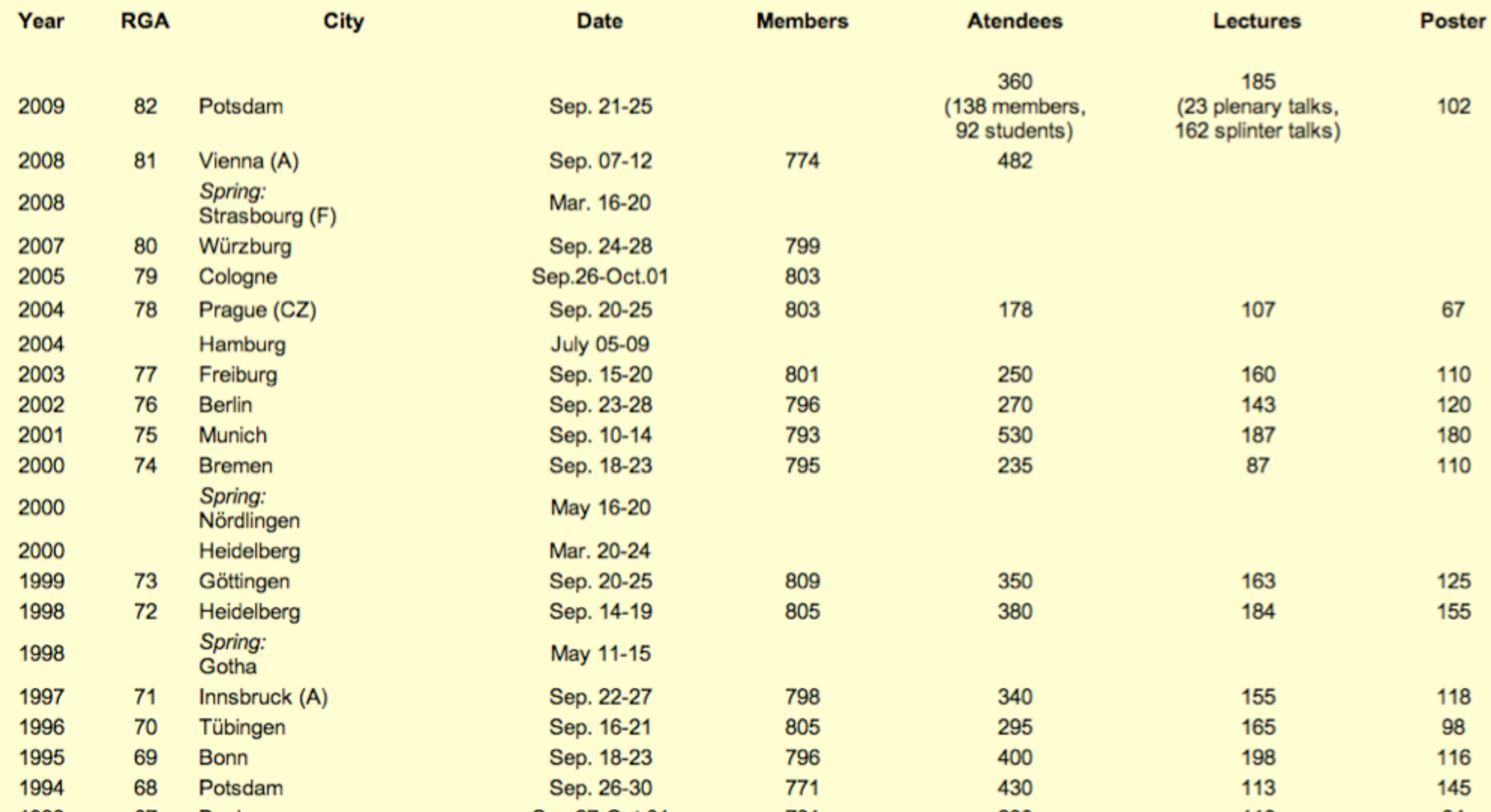

# History of the AG,

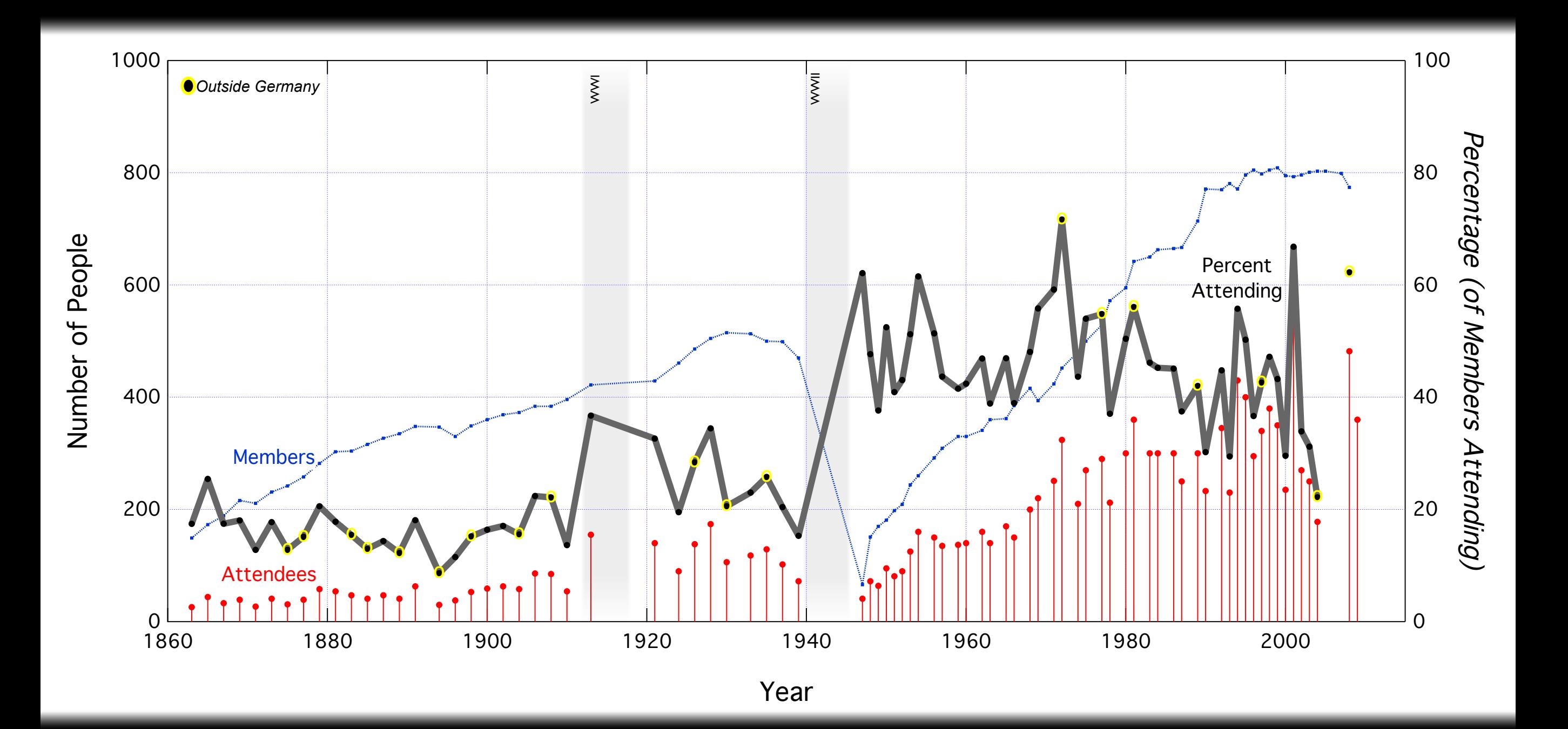

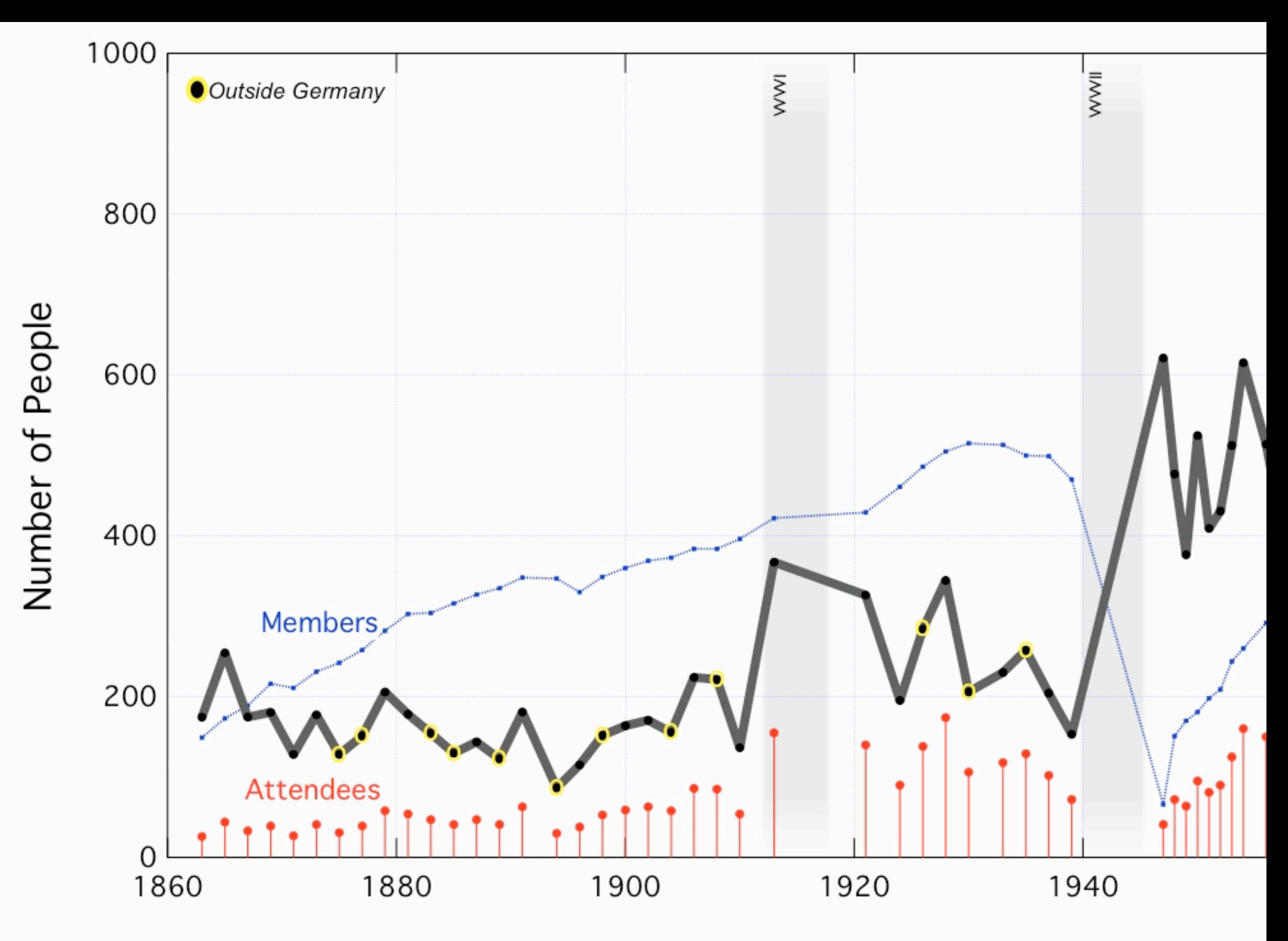

Year

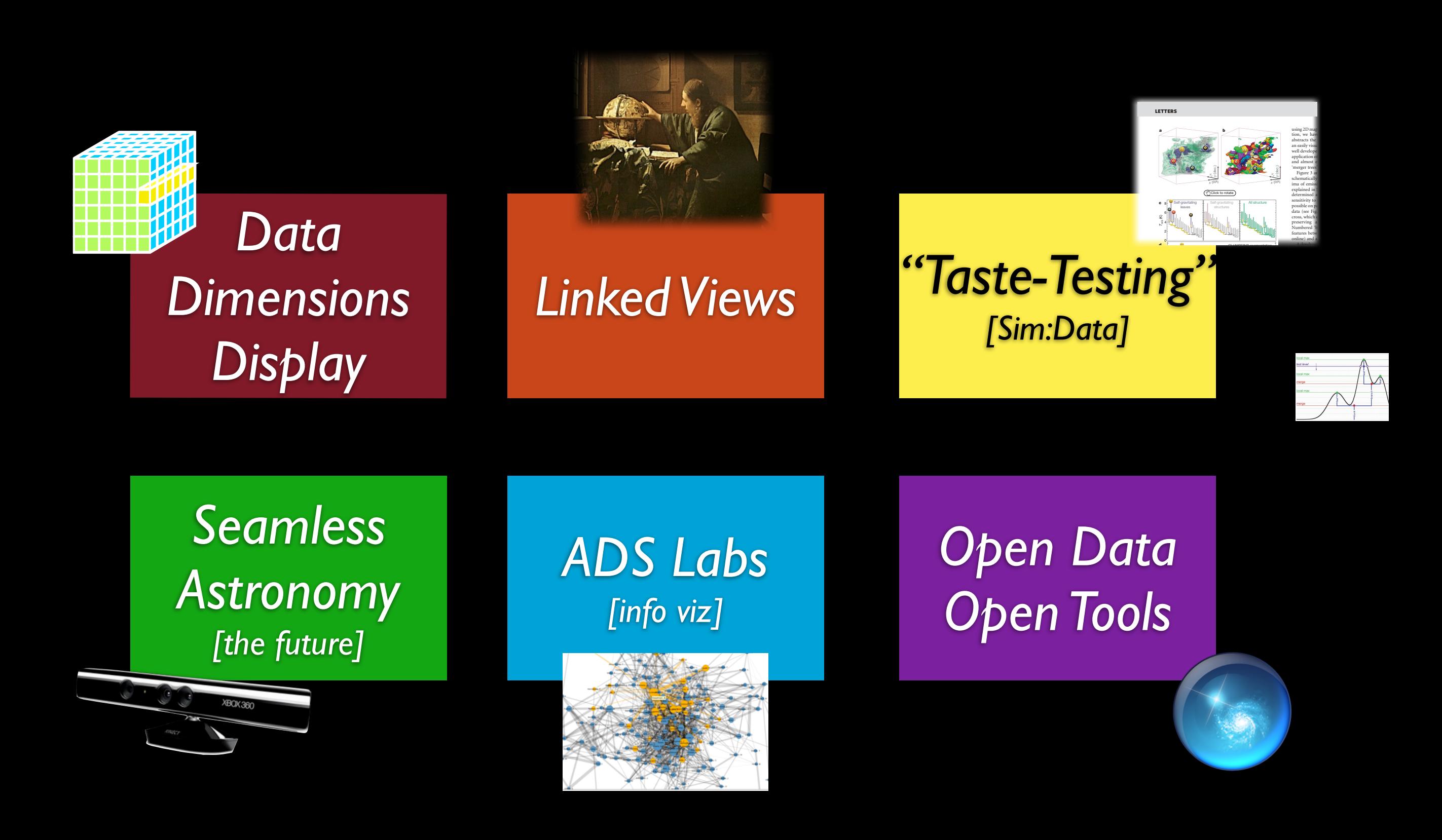

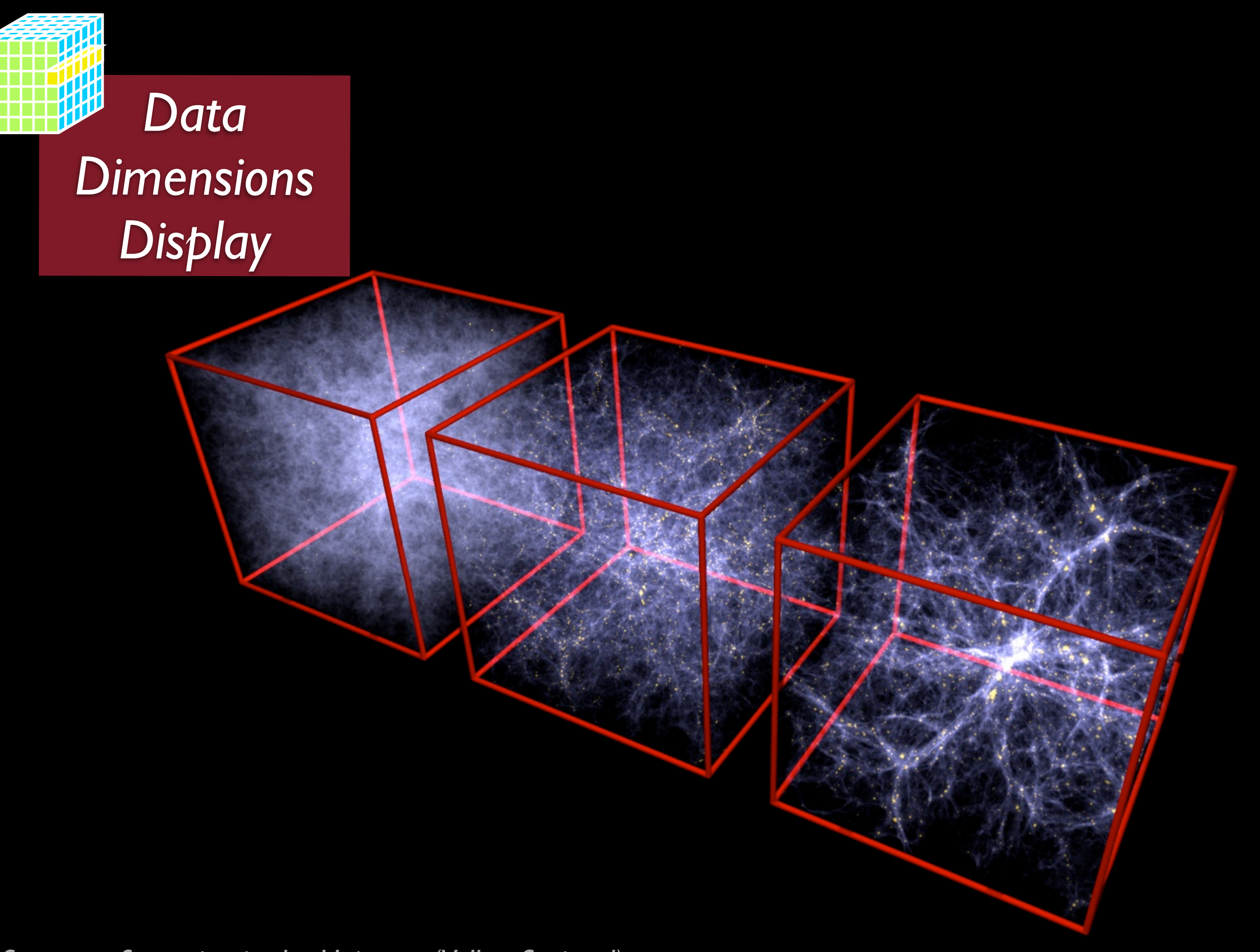

*[Structure formation in the Universe \(Volker Springel\)](http://www.mpa-garching.mpg.de/galform/data_vis/)*

## "High-Dimensional" Data

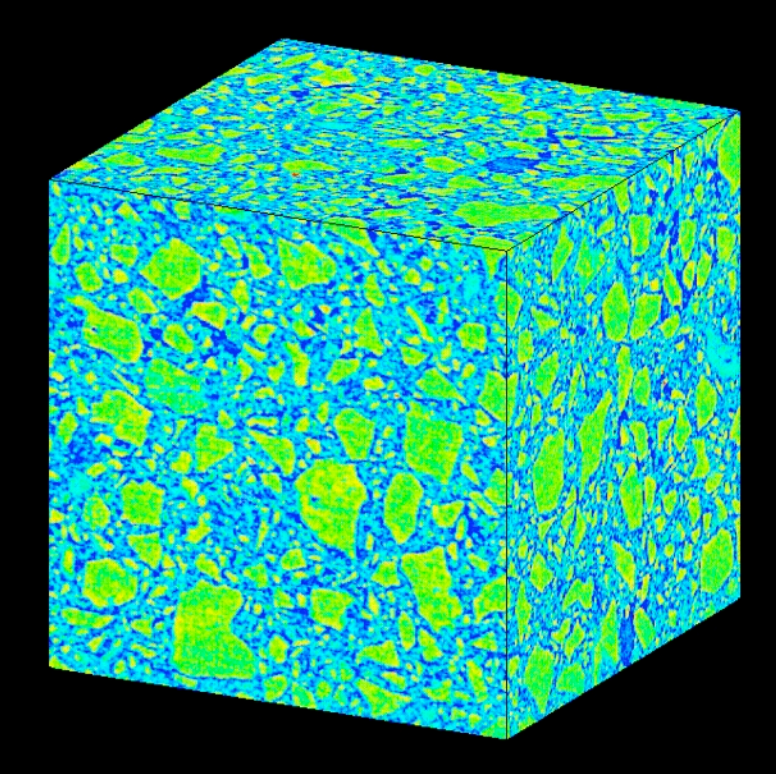

ATMOSPHERIC AND OCEANIC TEMPERATURE CHANGE

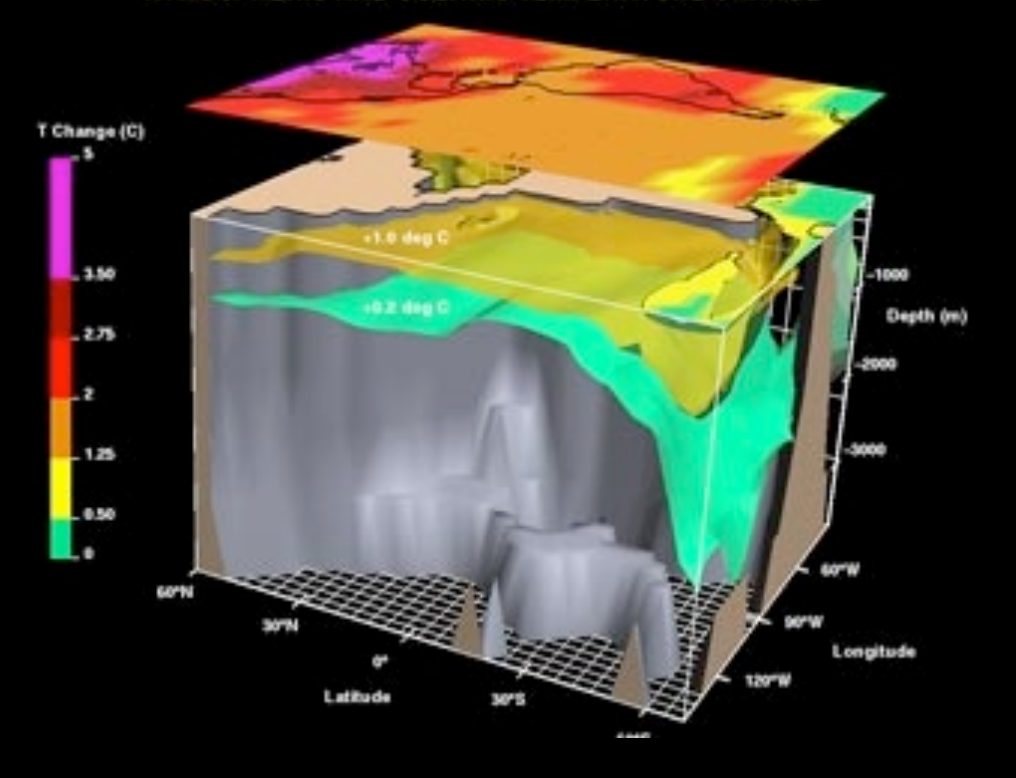

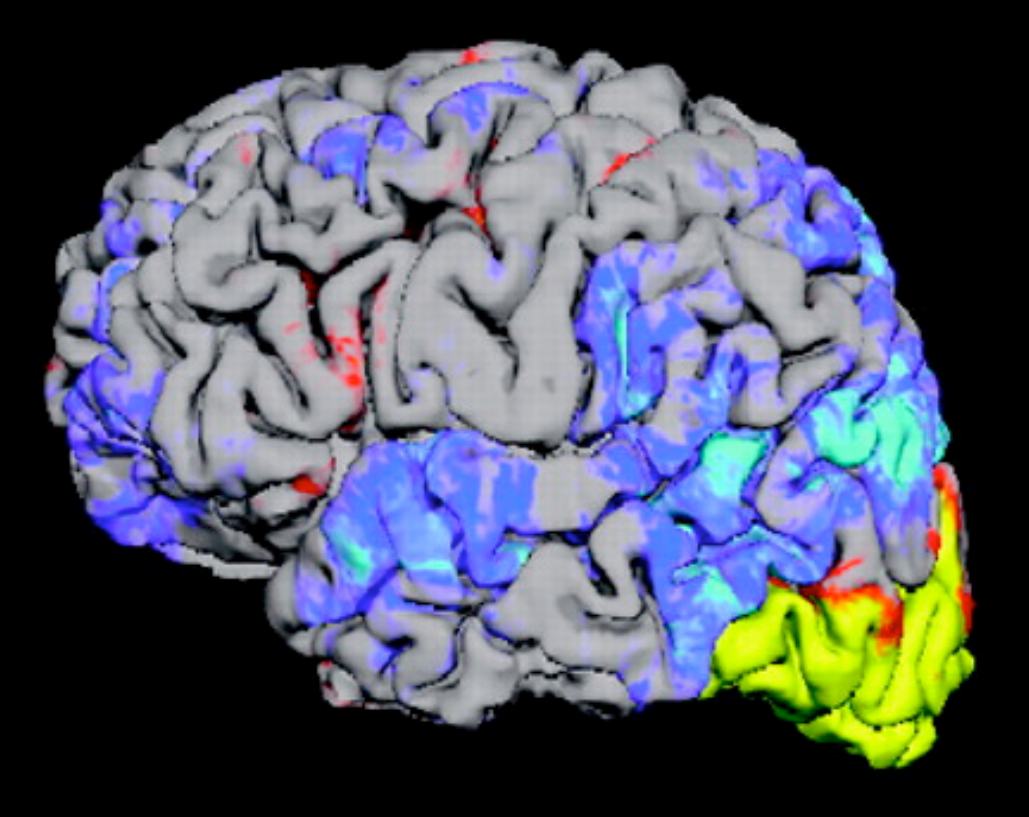

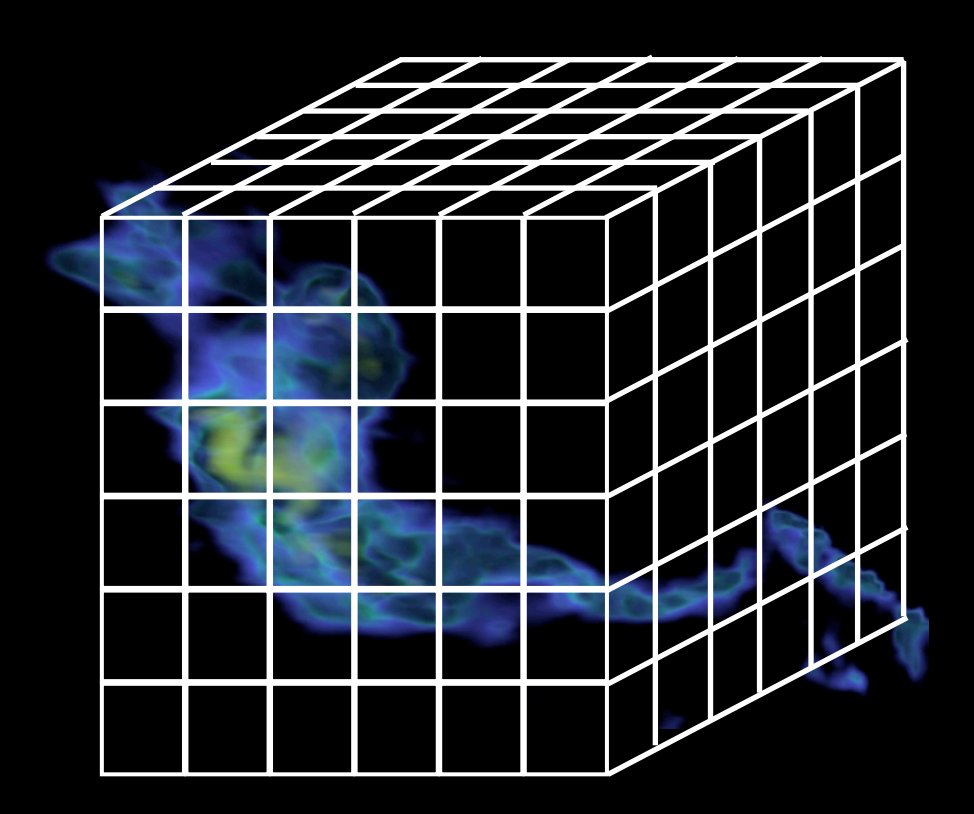

## is a "spectral energy distribution"

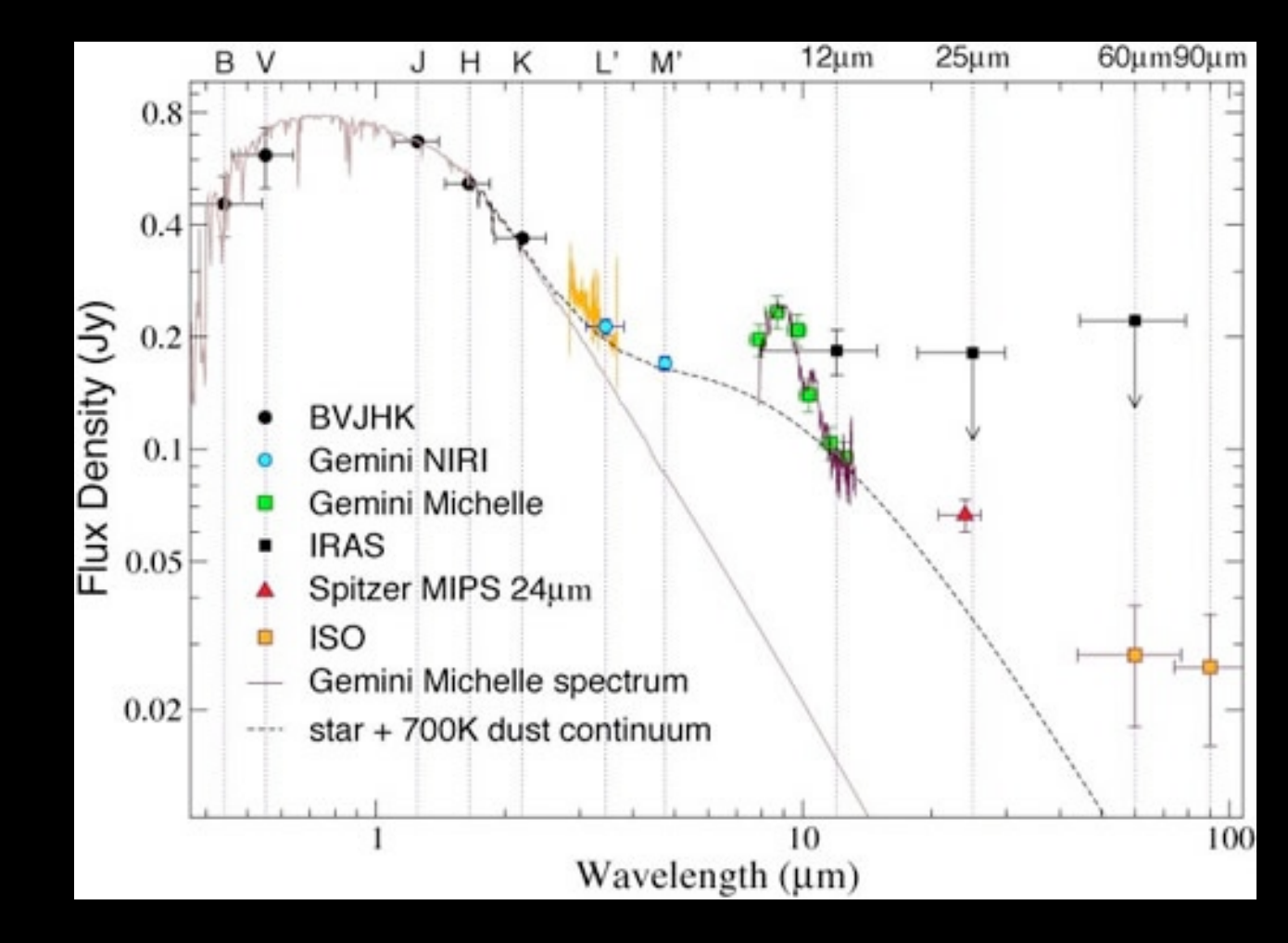

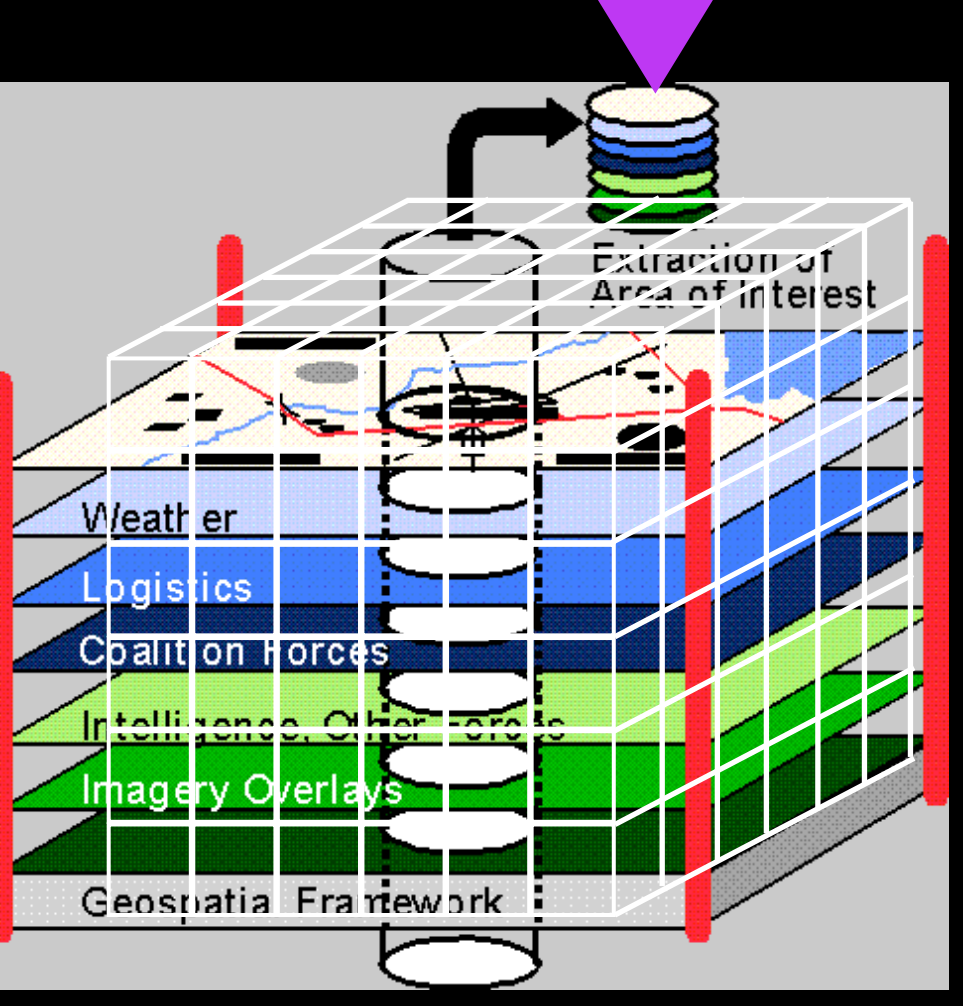

This

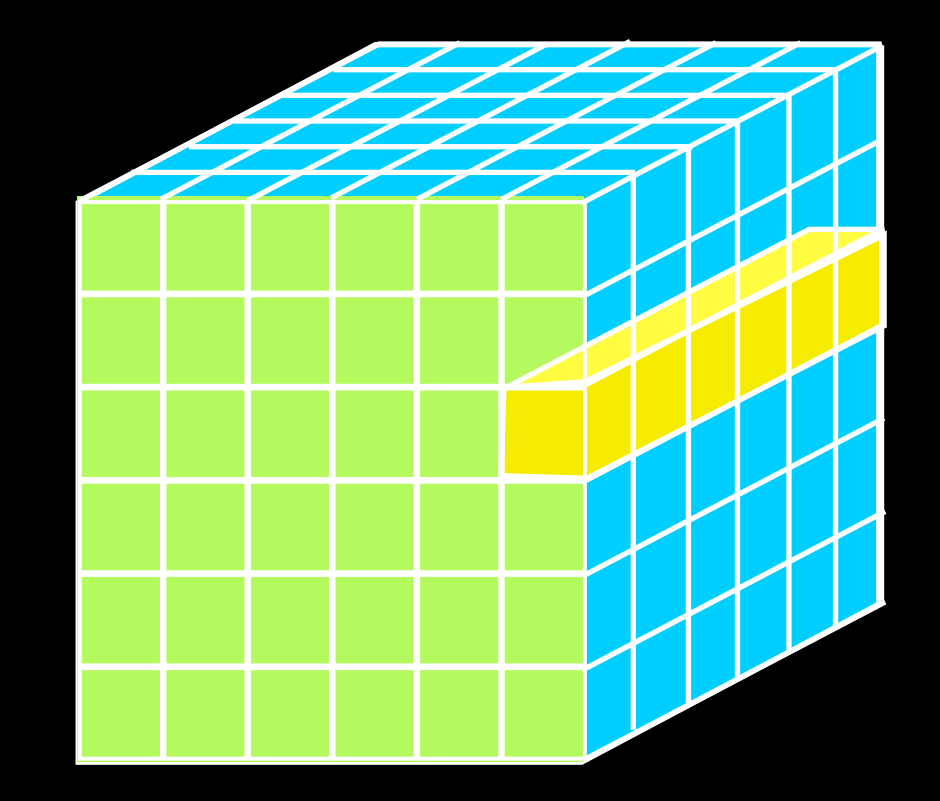

### **GENERALLY**

**1D:** Columns = "Spectra", "SEDs" or "Time Series" **1D 2D:** Faces or Slices = "Images" **2D 3D:** Volumes = "3D Renderings", "2D Movies" **3D 4D:** Time Series of Volumes = "3D Movies" **4D**

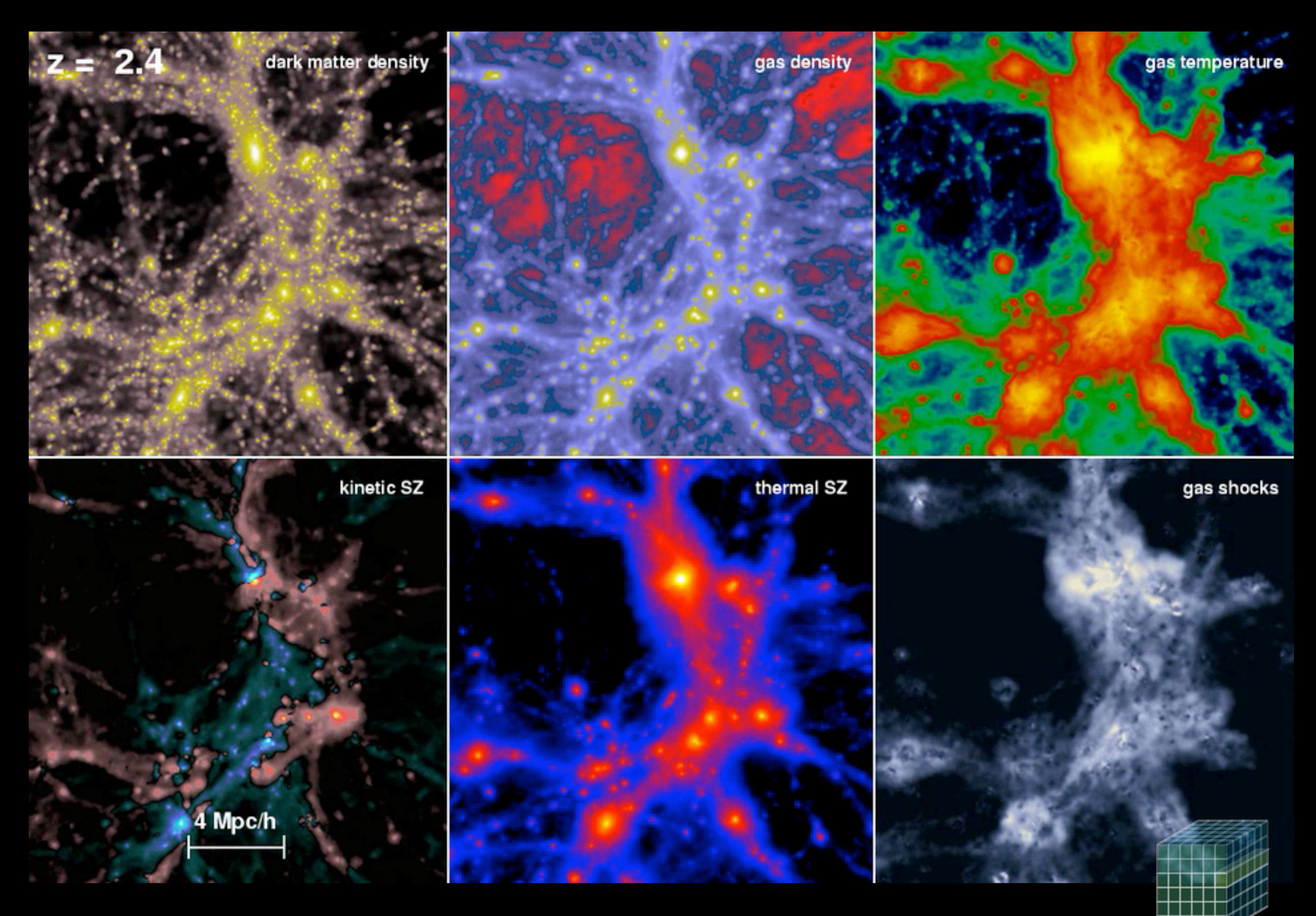

*[Movie: Volker Springel, formation of a cluster of galaxies](http://www.mpa-garching.mpg.de/galform/data_vis/)*

### COMPLETE Perseus nage

lew size: 1305 x 733 /L: 63 WW: 127

Angle 0

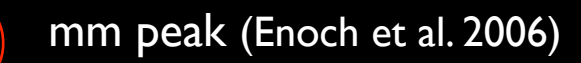

sub-mm peak (Hatchell et al. 2005, Kirk et al. 2006)

13CO (Ridge et al. 2006)

mid-IR IRAC composite from c2d data (Foster, Laakso, Ridge, et al.)

Optical image (Barnard 1927)

## *"Astronomical Medicine"*

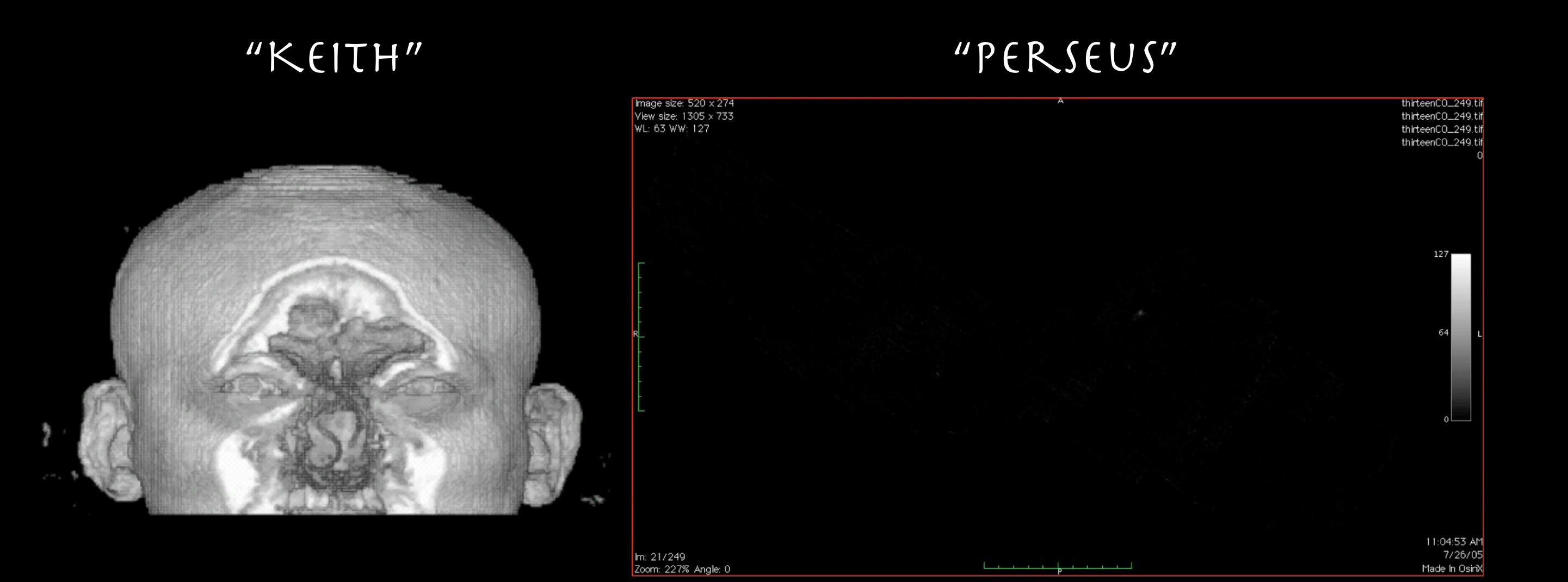

"z" is depth into head "z" is line-of-sight velocity

*[http://am.iic.harvard.edu/](http://am.iic.harvard.edu)*

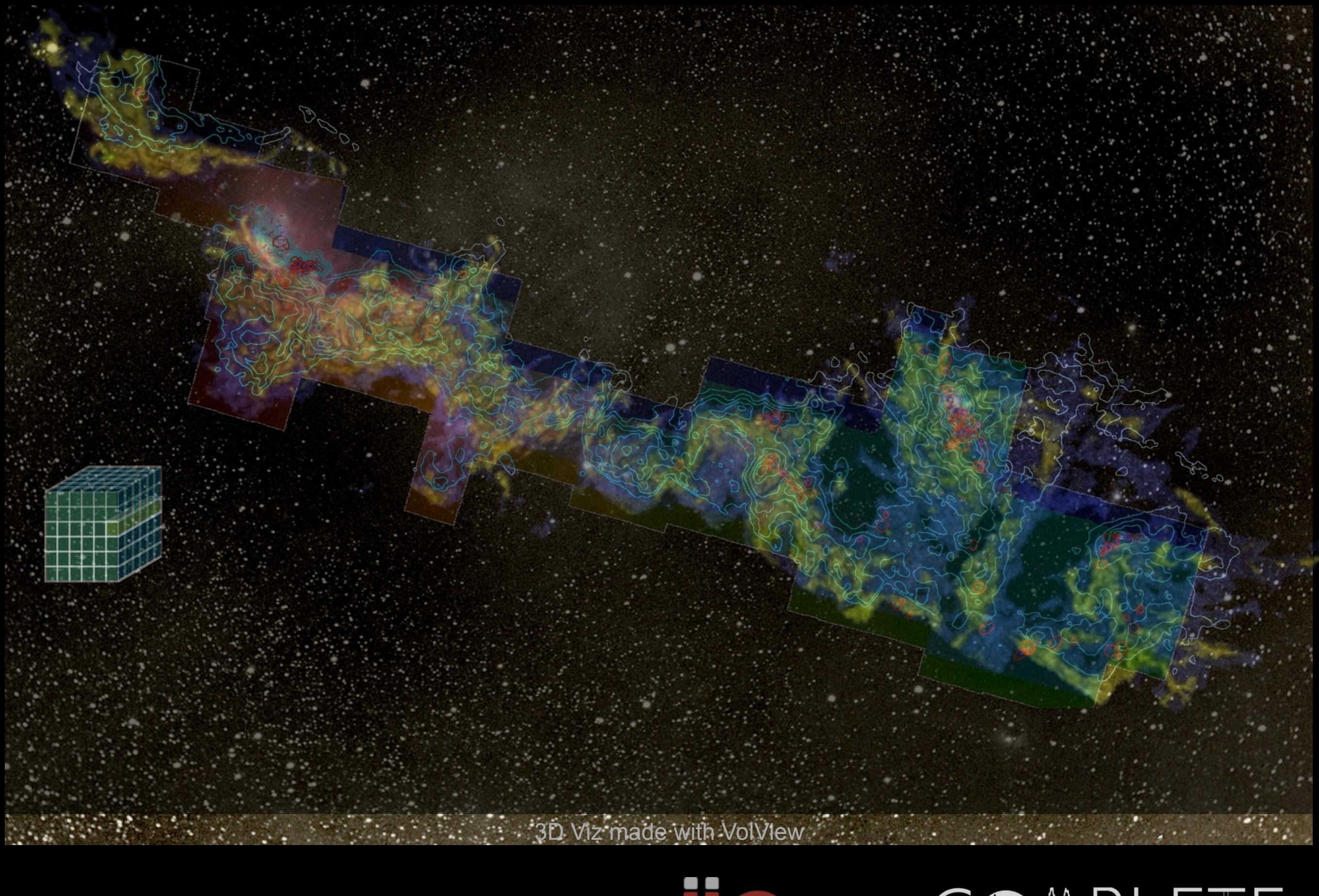

# AstronomicalMedicine@

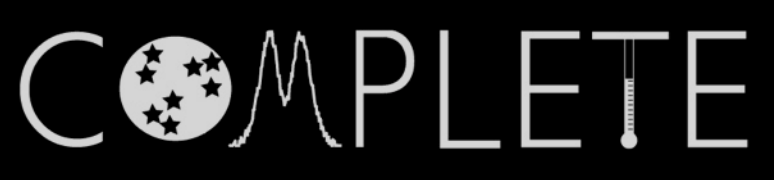

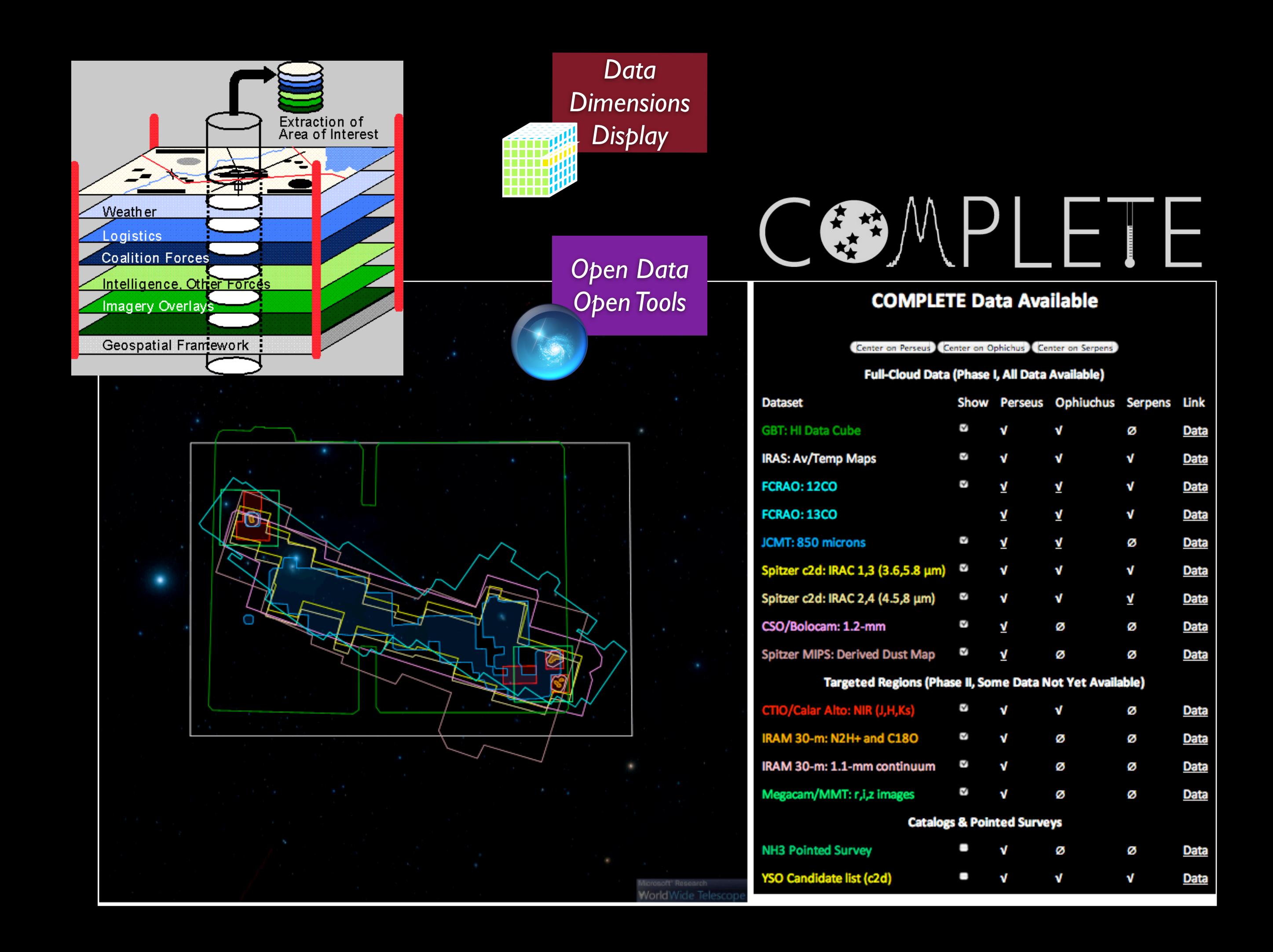

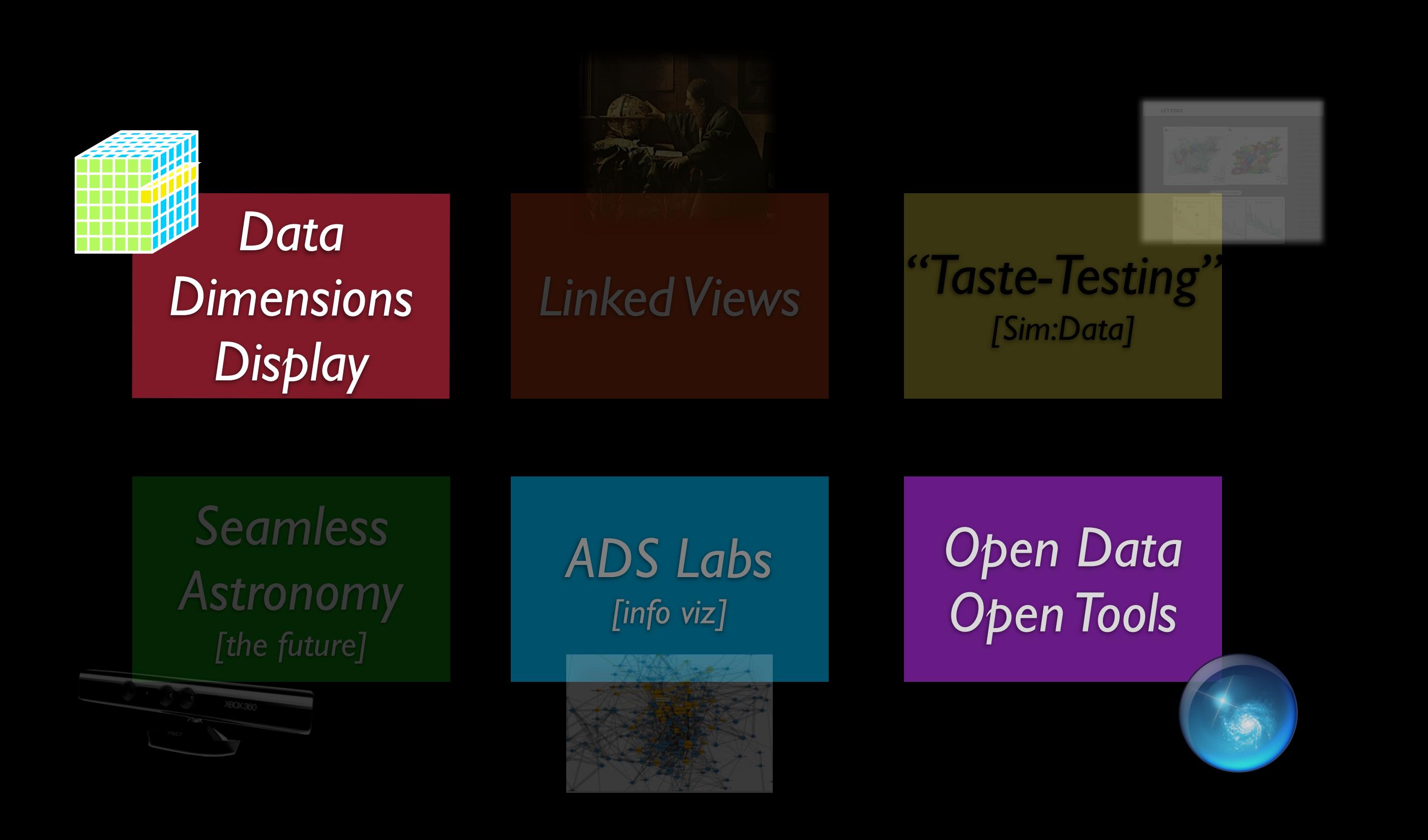

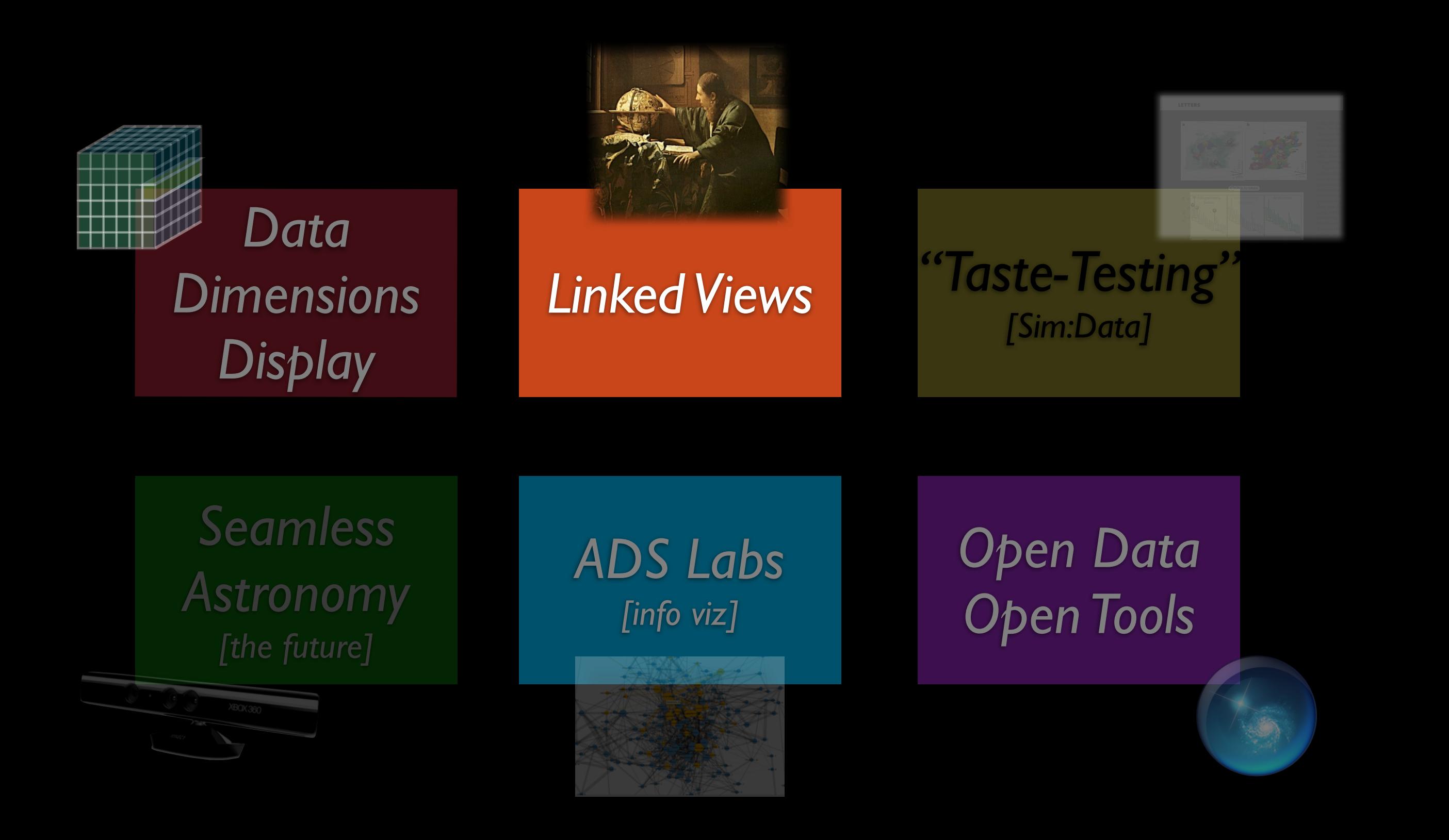

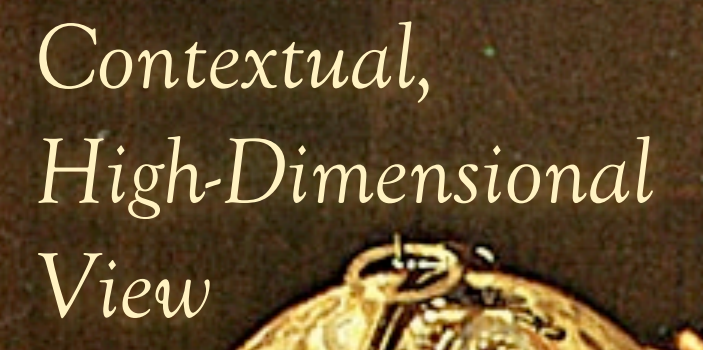

*Flat, Text-Based View*

mmuut

L XX

*Link*

*Jan Vermeer. The Astronomer. (1668)*

## DataDesk (est. 1986)

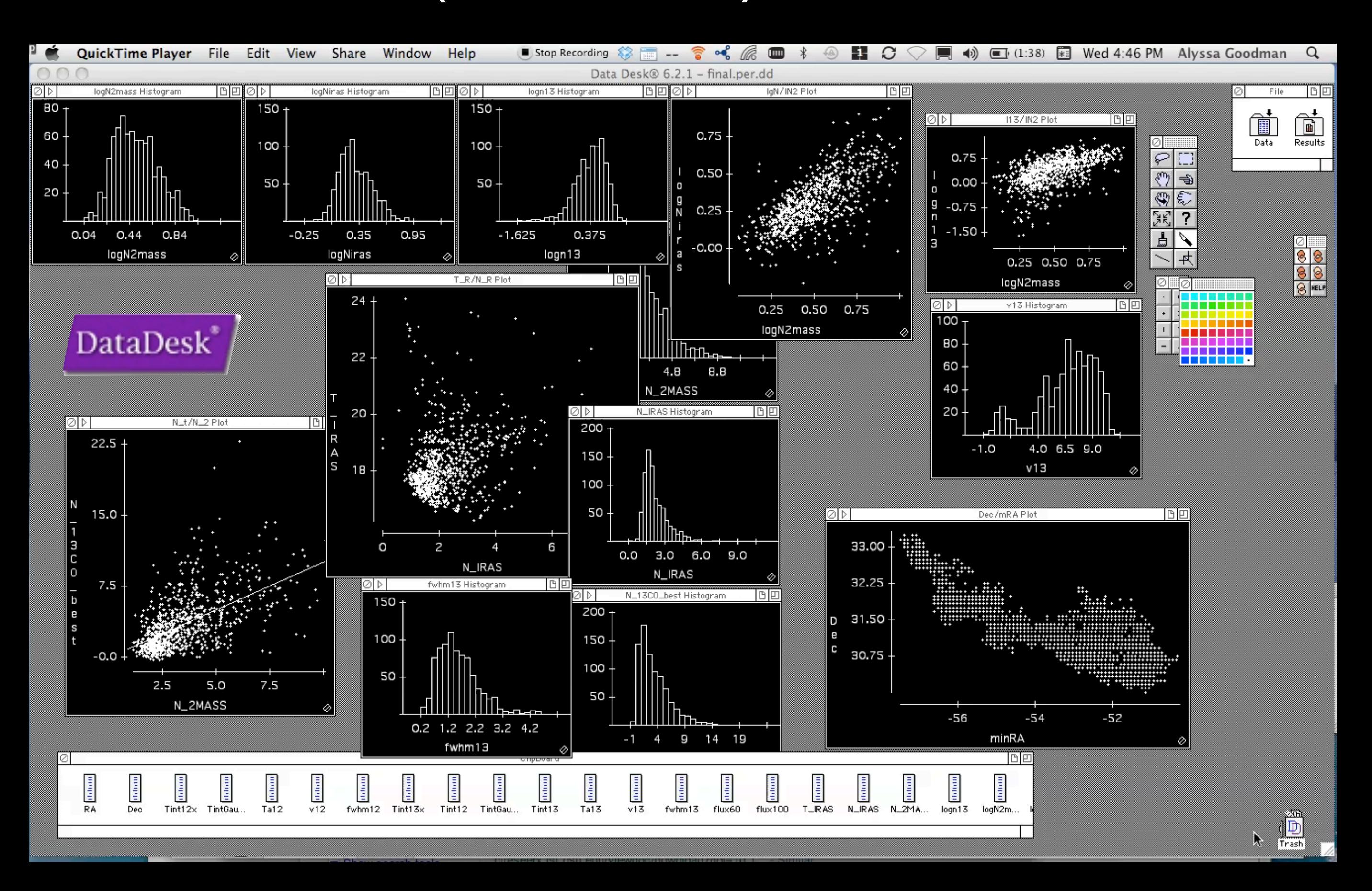

# John Tukey's "Four Essentials" (c.1972)

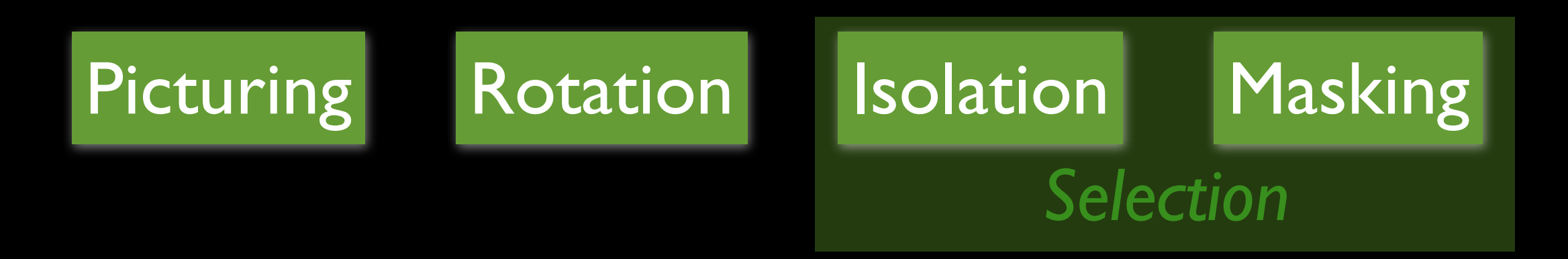

and these *"need to work together"* in a *"dynamic display"*

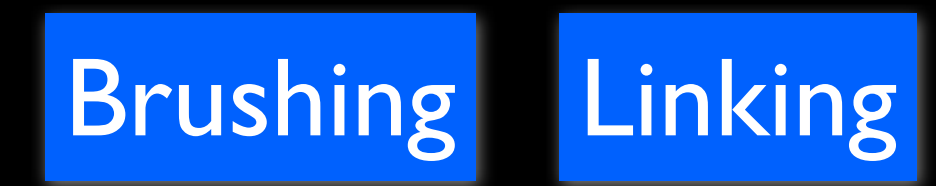

### **Results...**

- 1. for immediate insight
- 2. as visual source of ideas for statistical algorithms (....relation to SVM)

### **Warning**

"details of control can make or break such a system"

*[Watch the PRIM-9 video at: http://stat-graphics.org/movies/prim9.html](http://stat-graphics.org/movies/prim9.html)*

### Exemplar: **Linked** Dendrogram **Views** in IDL

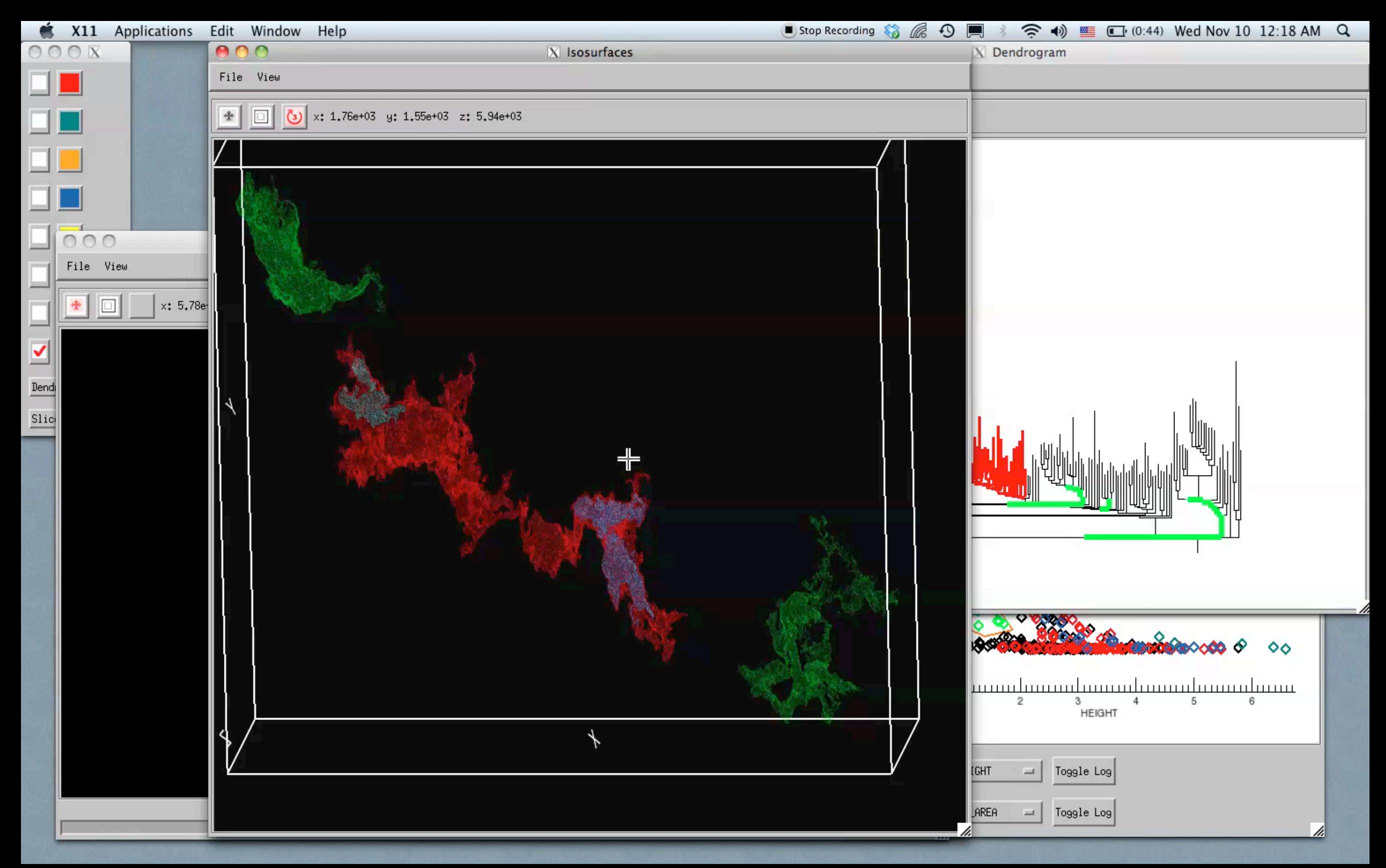

*Video & implementation: Christopher Beaumont, CfA/UHawaii; inspired by AstroMed work of Douglas Alan, Michelle Borkin, AG, Michael Halle, Erik Rosolowsky*

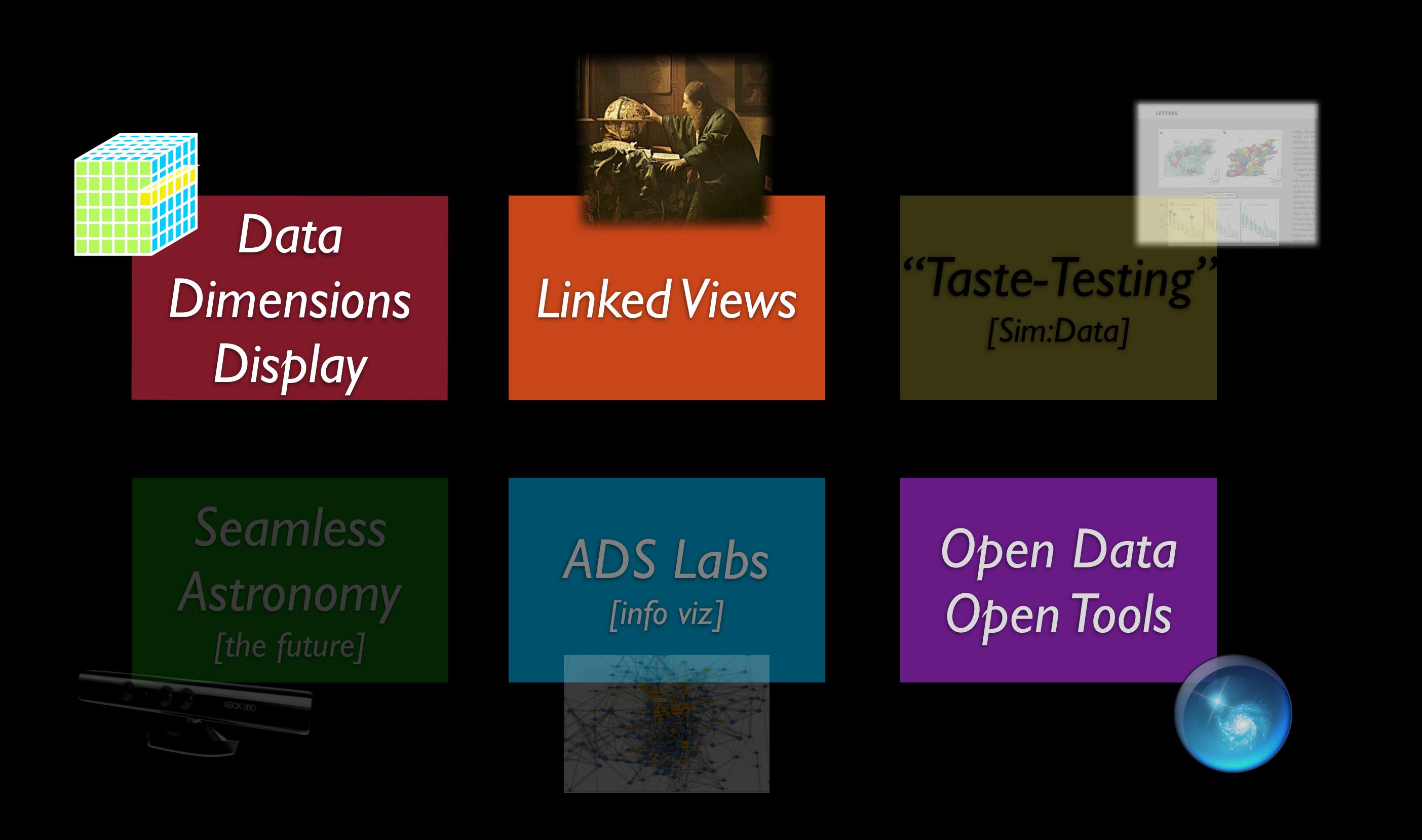

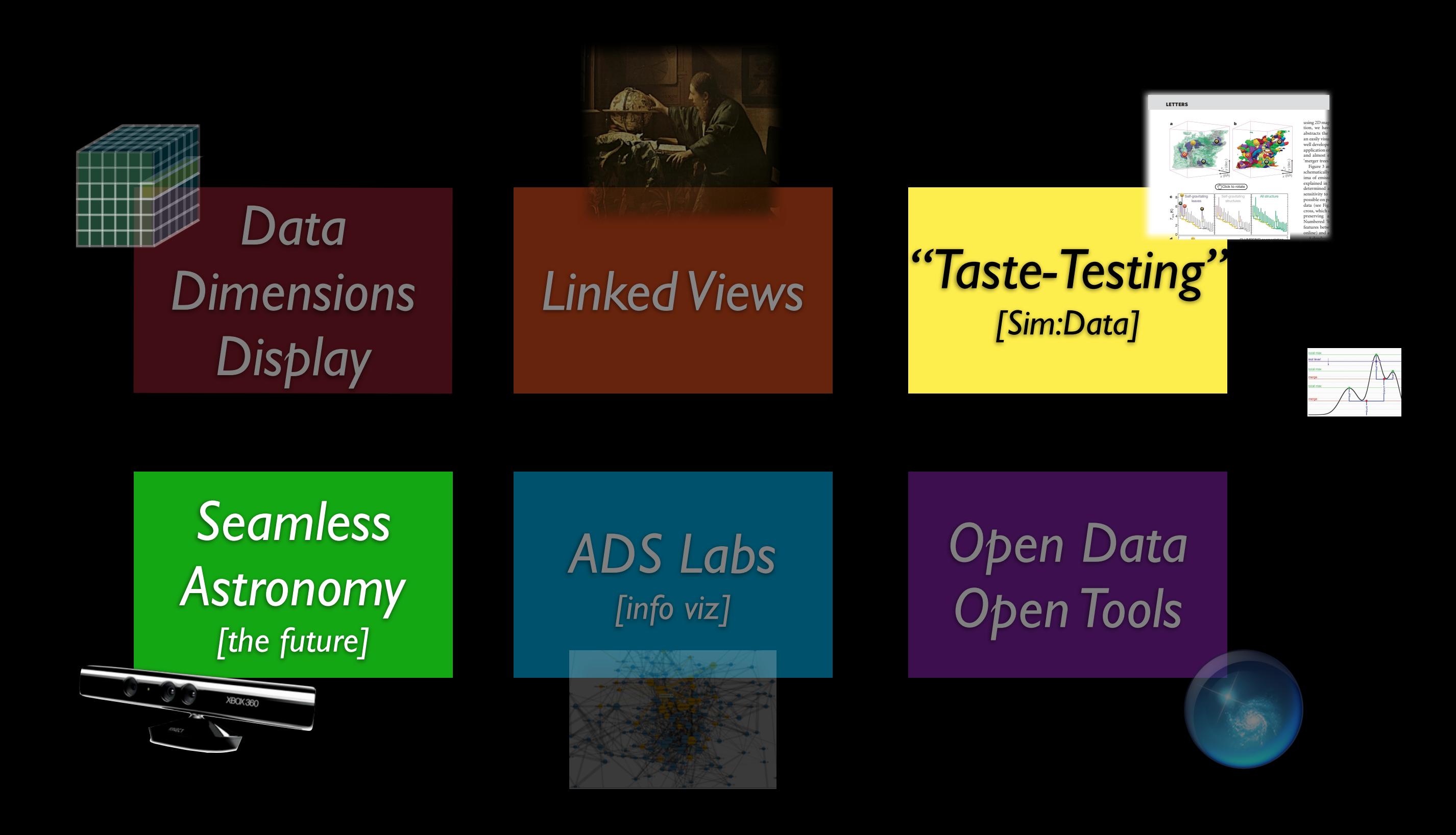

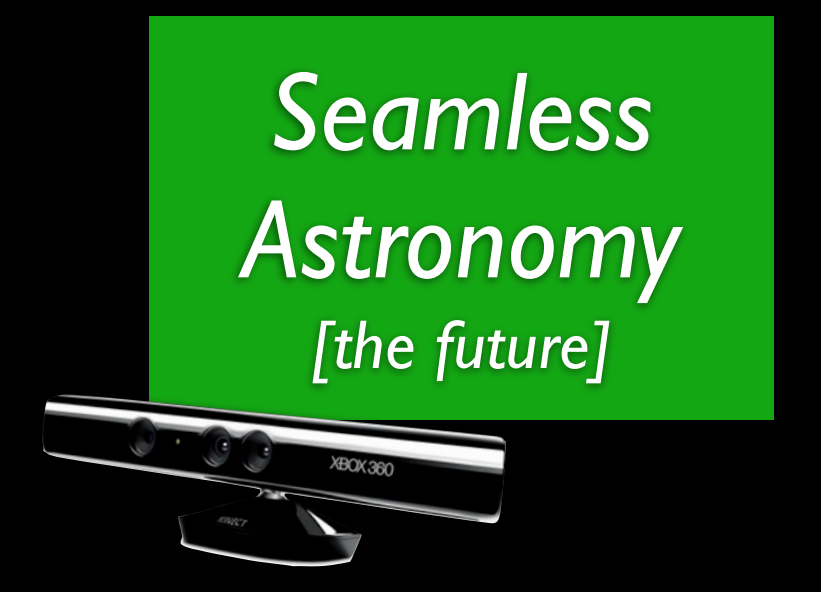

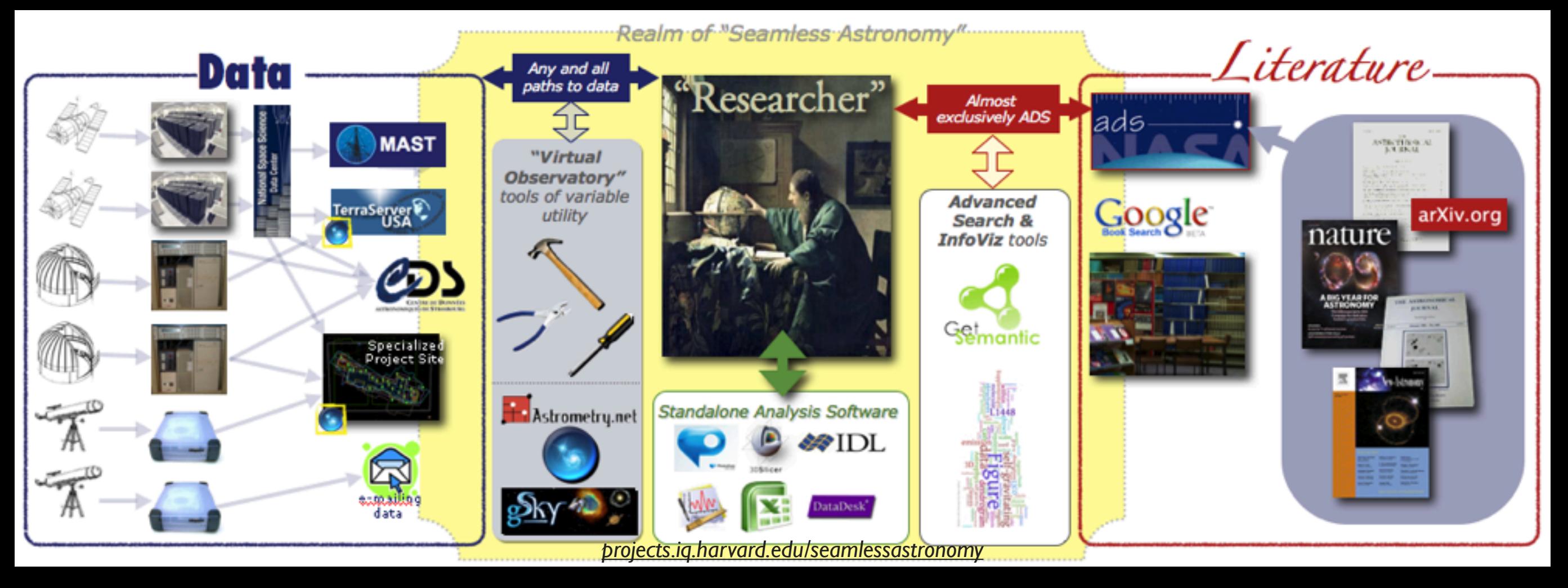

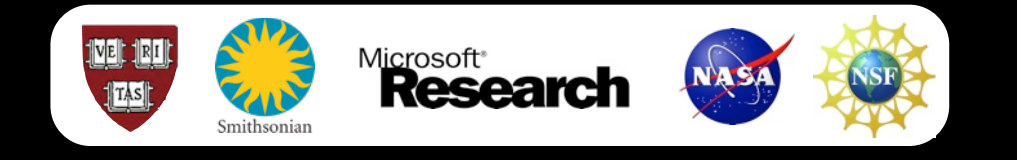

## "3D PDF"

LETTERS NATURE IVOLATION NATURE IVOLATION NATURE IVOLATION NATURE IVOLATION NATURE IVOLATION NATURE IVOLATION

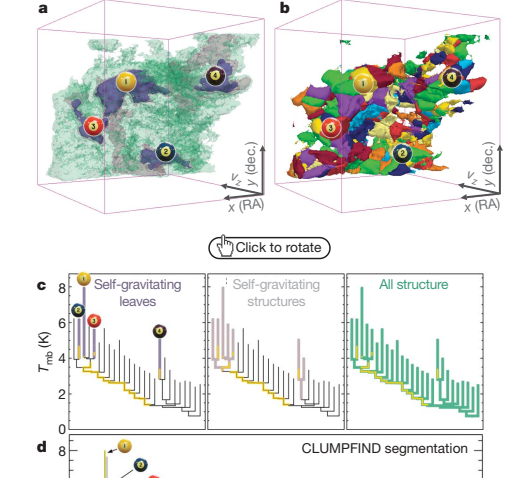

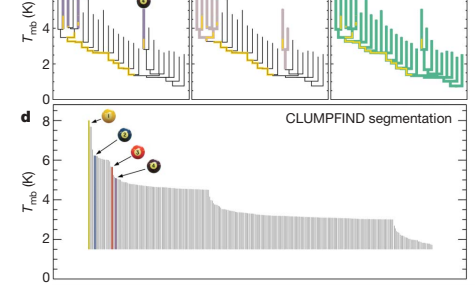

Figure 2 <sup>|</sup> Comparison of the 'dendrogram' and 'CLUMPFIND' featureidentification algorithms as applied to  $13$  CO emission from the L1448 region of Perseus. a, 3D visualization of the surfaces indicated by colours in the dendrogram shown in c. Purple illustrates the smallest scale selfgravitating structures in the region corresponding to the leaves of the dendrogram; pink shows the smallest surfaces that contain distinct selfgravitating leaves within them; and green corresponds to the surface in the data cube containing all the significant emission. Dendrogram branches corresponding to self-gravitating objects have been highlighted in yellow over the range of  $T_{\text{mb}}$  (main-beam temperature) test-level values for which the virial parameter is less than 2. The  $x-y$  locations of the four 'selfgravitating' leaves labelled with billiard balls are the same as those shown in Fig. 1. The 3D visualizations show position–position–velocity  $(p-p-v)$  space. RA, right ascension; dec., declination. For comparison with the ability of dendrograms (c) to track hierarchical structure, d shows a pseudodendrogram of the CLUMPFIND segmentation (b), with the same four labels used in Fig. 1 and in **a**. As 'clumps' are not allowed to belong to larger structures, each pseudo-branch in d is simply a series of lines connecting the maximum emission value in each clump to the threshold value. A very large number of clumps appears in b because of the sensitivity of CLUMPFIND to noise and small-scale structure in the data. In the online PDF version, the 3D cubes (a and b) can be rotated to any orientation, and surfaces can be turned on and off (interaction requires Adobe Acrobat version 7.0.8 or higher). In the printed version, the front face of each 3D cube (the 'home' view in the interactive online version) corresponds exactly to the patch of sky shown in Fig. 1, and velocity with respect to the Local Standard of Rest increases from front  $(-0.5 \text{ km s}^{-1})$  to back  $(8 \text{ km s}^{-1})$ .

data, CLUMPFIND typically finds features on a limited range of scales, above but close to the physical resolution of the data, and its results can be overly dependent on input parameters. By tuning CLUMPFIND's two free parameters, the same molecular-line data set<sup>8</sup> can be used to show either that the frequency distribution of clump mass is the same as the initial mass function of stars or that it follows the much shallower mass function associated with large-scale molecular clouds (Supplementary Fig. 1).

Four years before the advent of CLUMPFIND, 'structure trees'<sup>9</sup> were proposed as a way to characterize clouds' hierarchical structure

64

©2009 **Macmillan Publishers Limited. All rights reserved**

using 2D maps of column density. With this early 2D work as inspiration, we have developed a structure-identification algorithm that abstracts the hierarchical structure of a 3D  $(p-p-v)$  data cube into an easily visualized representation called a 'dendrogram'10. Although well developed in other data-intensive fields<sup>11,12</sup>, it is curious that the application of tree methodologies so far in astrophysics has been rare, and almost exclusively within the area of galaxy evolution, where 'merger trees' are being used with increasing frequency<sup>13</sup>.

Figure 3 and its legend explain the construction of dendrograms schematically. The dendrogram quantifies how and where local maxima of emission merge with each other, and its implementation is explained in Supplementary Methods. Critically, the dendrogram is determined almost entirely by the data itself, and it has negligible sensitivity to algorithm parameters. To make graphical presentation possible on paper and 2D screens, we 'flatten' the dendrograms of 3D data (see Fig. 3 and its legend), by sorting their 'branches' to not cross, which eliminates dimensional information on the x axis while preserving all information about connectivity and hierarchy. Numbered 'billiard ball' labels in the figures let the reader match features between a 2D map (Fig. 1), an interactive 3D map (Fig. 2a online) and a sorted dendrogram (Fig. 2c).

A dendrogram of a spectral-line data cube allows for the estimation of key physical properties associated with volumes bounded by isosurfaces, such as radius (R), velocity dispersion ( $\sigma$ <sub>v</sub>) and luminosity  $(L)$ . The volumes can have any shape, and in other work<sup>14</sup> we focus on the significance of the especially elongated features seen in L1448 (Fig. 2a). The luminosity is an approximate proxy for mass, such that  $M_{\text{lum}} = X_{13\text{CO}}L_{13\text{CO}}$ , where  $X_{13\text{CO}} = 8.0 \times 10^{20} \text{ cm}^2 \text{ K}^{-1} \text{ km}^{-1} \text{ s}$ (ref. 15; see Supplementary Methods and Supplementary Fig. 2). The derived values for size, mass and velocity dispersion can then be used to estimate the role of self-gravity at each point in the hierarchy, via calculation of an 'observed' virial parameter,  $\alpha_{\rm obs} = 5\sigma_v^2 R/GM_{\rm lum}$ . In principle, extended portions of the tree (Fig. 2, yellow highlighting) where  $\alpha_{obs} < 2$  (where gravitational energy is comparable to or larger than kinetic energy) correspond to regions of  $p-p-v$  space where selfgravity is significant. As  $\alpha_{\rm obs}$  only represents the ratio of kinetic energy to gravitational energy at one point in time, and does not explicitly capture external over-pressure and/or magnetic fields<sup>16</sup>, its measured value should only be used as a guide to the longevity (boundedness) of any particular feature.

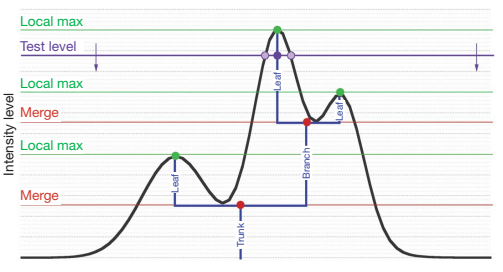

Figure 3 | Schematic illustration of the dendrogram process. Shown is the construction of a dendrogram from a hypothetical one-dimensional emission profile (black). The dendrogram (blue) can be constructed by 'dropping' a test constant emission level (purple) from above in tiny steps (exaggerated in size here, light lines) until all the local maxima and mergers are found, and connected as shown. The intersection of a test level with the emission is a set of points (for example the light purple dots) in one dimension, a planar curve in two dimensions, and an isosurface in three dimensions. The dendrogram of 3D data shown in Fig. 2c is the direct analogue of the tree shown here, only constructed from 'isosurface' rather than 'point' intersections. It has been sorted and flattened for representation on a flat page, as fully representing dendrograms for 3D data cubes would require four dimensions.

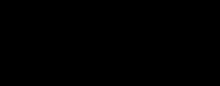

### using 2D maps tion, we have abstracts the  $k$ an easily visual well developed in application of and almost ex-'merger trees' are being used with increasing the Figure 3 and its legend explanation of dendrograms in the construction of density of density of density of density of density of density of density of density of density of density of density of density of density of densi schematically. ima of emission explained in Su determined all sensitivity to all possible on pa data (see Fig. 3 cross, which eliminates preserving all Numbered **'bill** features between online) and a A dendrogram CLUMPFIND segmentation *<sup>x</sup>* (RA) *y* (dec.) *<sup>x</sup>* (RA) *y* (dec.) c d *T*mb (K) a b

*"Taste-Testing" [Sim:Data]* Figure 2 <sup>|</sup> Comparison of the 'dendrogram' and 'CLUMPFIND' featureidentification algorithms as applied to 13CO emission from the L14488 emission from the L14488 emission from t region of Perseus. a, 3D visualization of the surfaces indicated by colours in the dendrogram shown in c. Purple illustrates the smallest scale selfgravitating structures in the region corresponding to the leaves of the dendrogram; pink shows the smallest surfaces that contain distinct selfgravitating leaves within them; and green corresponds to the surface in the data cube containing all the significant emission. Dendrogram branches corresponding to self-gravitating objects have been highlighted in yellow over the range of Tmb (main-beam temperature) test-level values for which  $\alpha$ the virial parameter is less than 2. The x–y locations of the four 'selfdendrograms (c) to track hierarchical structure, d shows a pseudo-

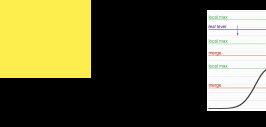

LETTERS NATURE|Vol 457|1 January 2009

### Goodman et al. *Nature*, 2009

*Seamless Astronomy [the future]*

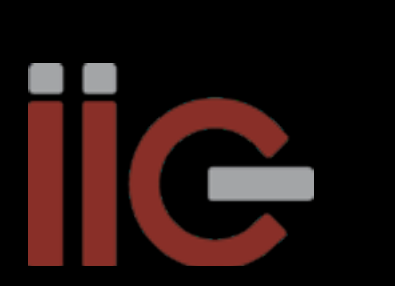

## *Open Data Open Tools*

Home **About GAVO** 

**Documents** 

Internal

Search

Sponsored by

Member of the

绿

## *Seamless Astronomy [the future]*

XBOX360

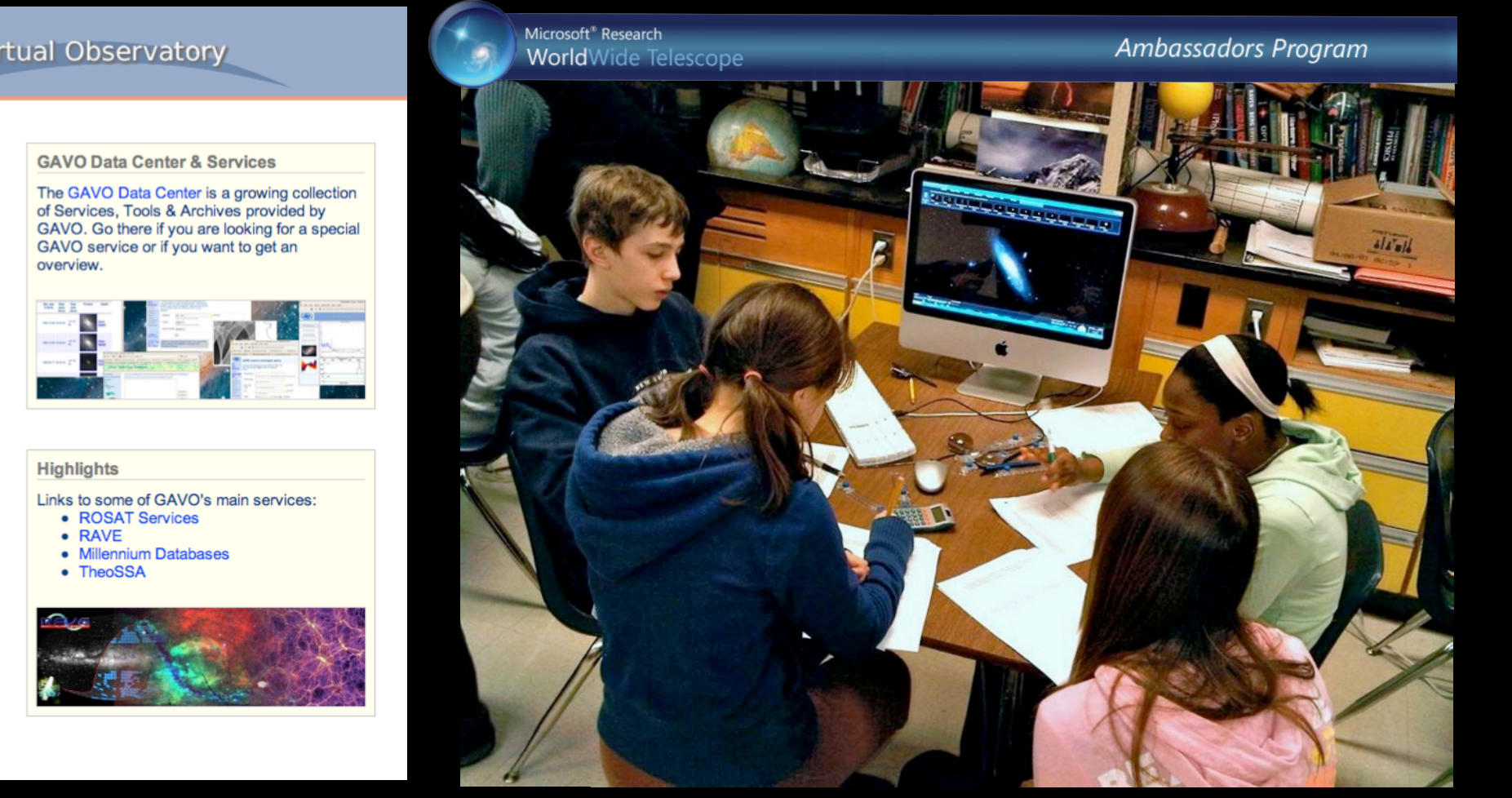

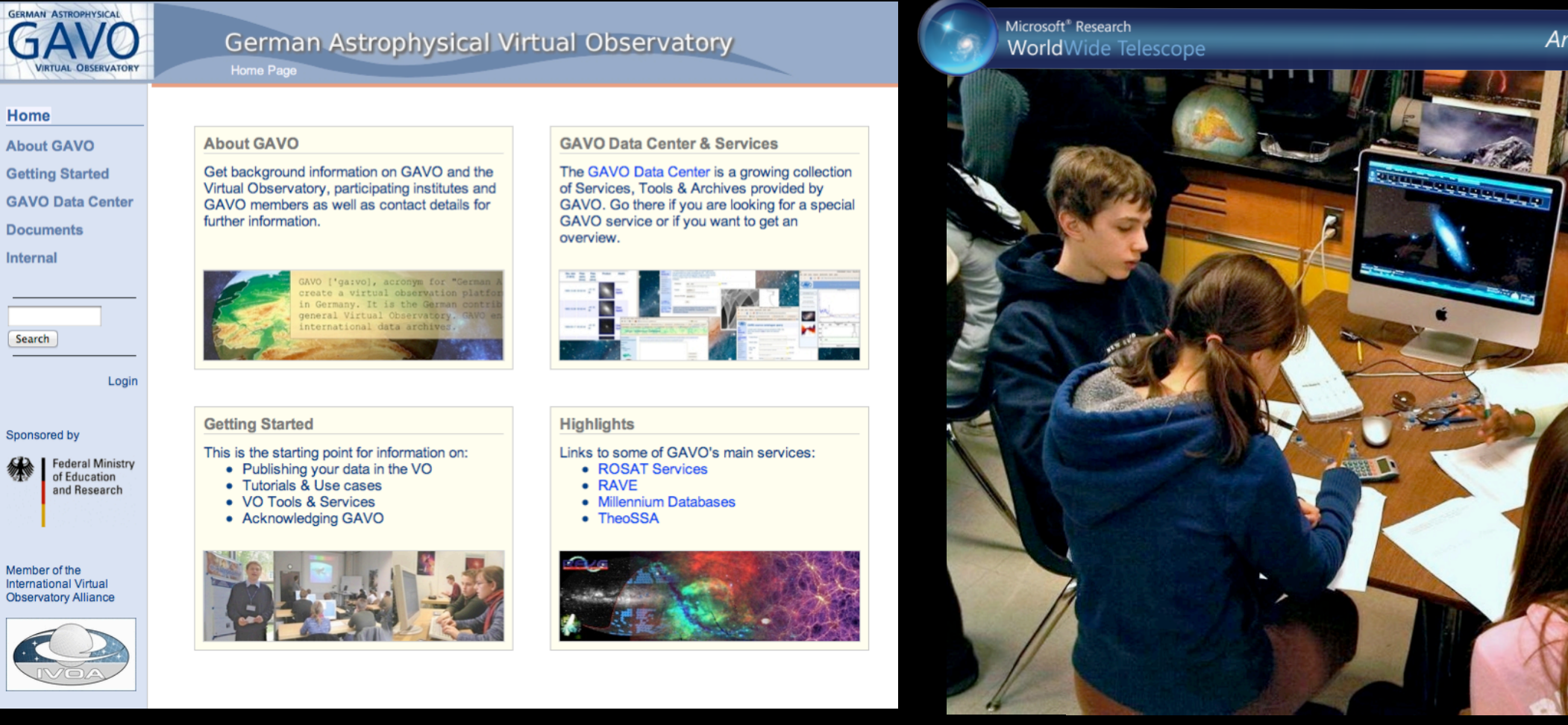

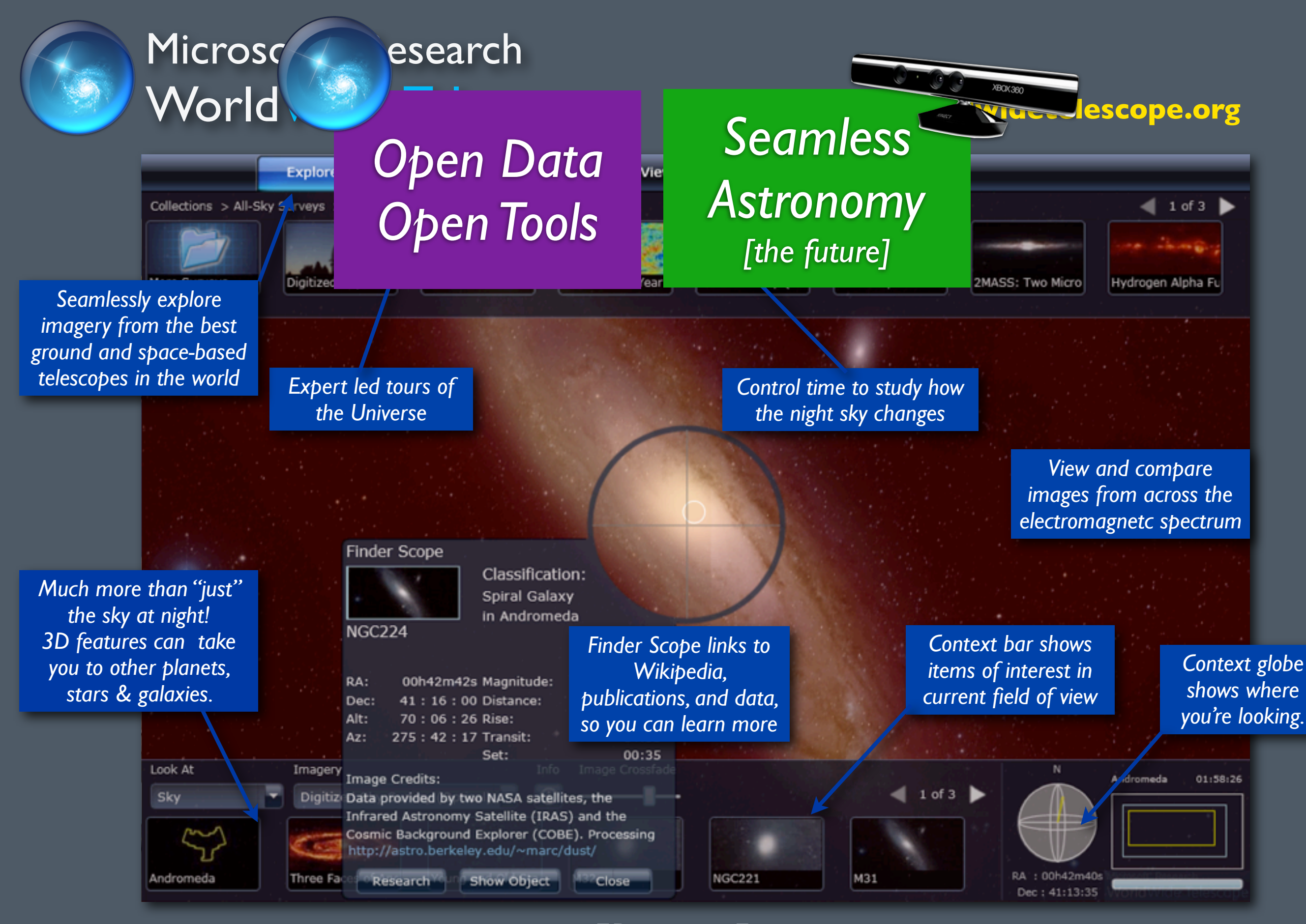

*[Demo]*

# John Huchra's Universe

*Seamless* 

*Data*

*Dimensions*

*Astronomy*

*[the future]*

*ADS Labs*

*[info viz]*

This WorldWide Telescope Tour was created to thank John Huchra (1948-2010) for the knowledge and cheer he gave us all.

Branch Trunk

*Linked Views "Taste-Testing"*

# John Huchra's Universe

This WorldWide Telescope Tour was created to thank John Huchra (1948-2010) for the knowledge and cheer he gave us all.

*[Demo]*

*also available on [YouTube](http://www.youtube.com/watch?gl=US&v=3pKfGXMeUxg) (search "John Huchra's Universe")*

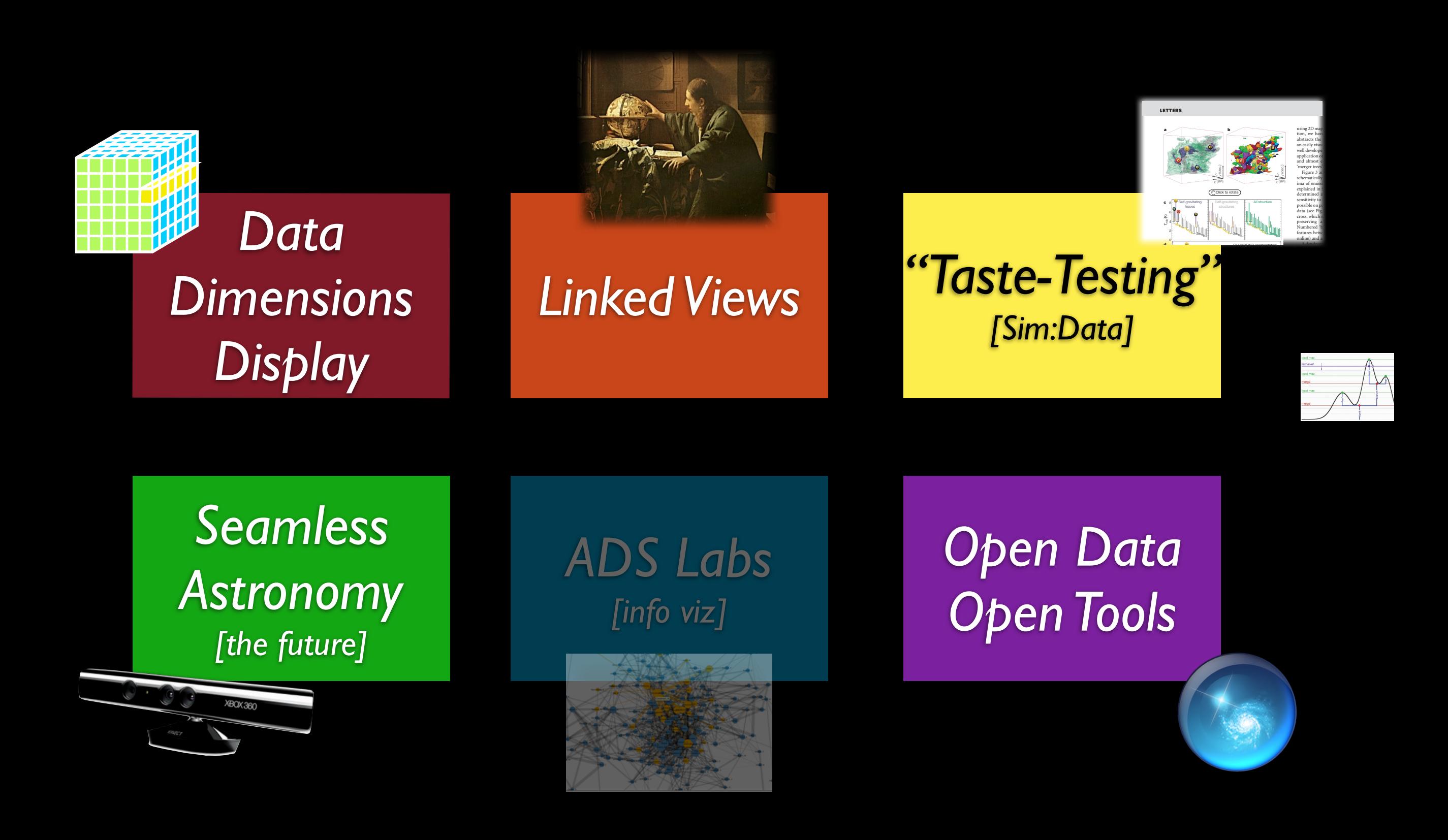

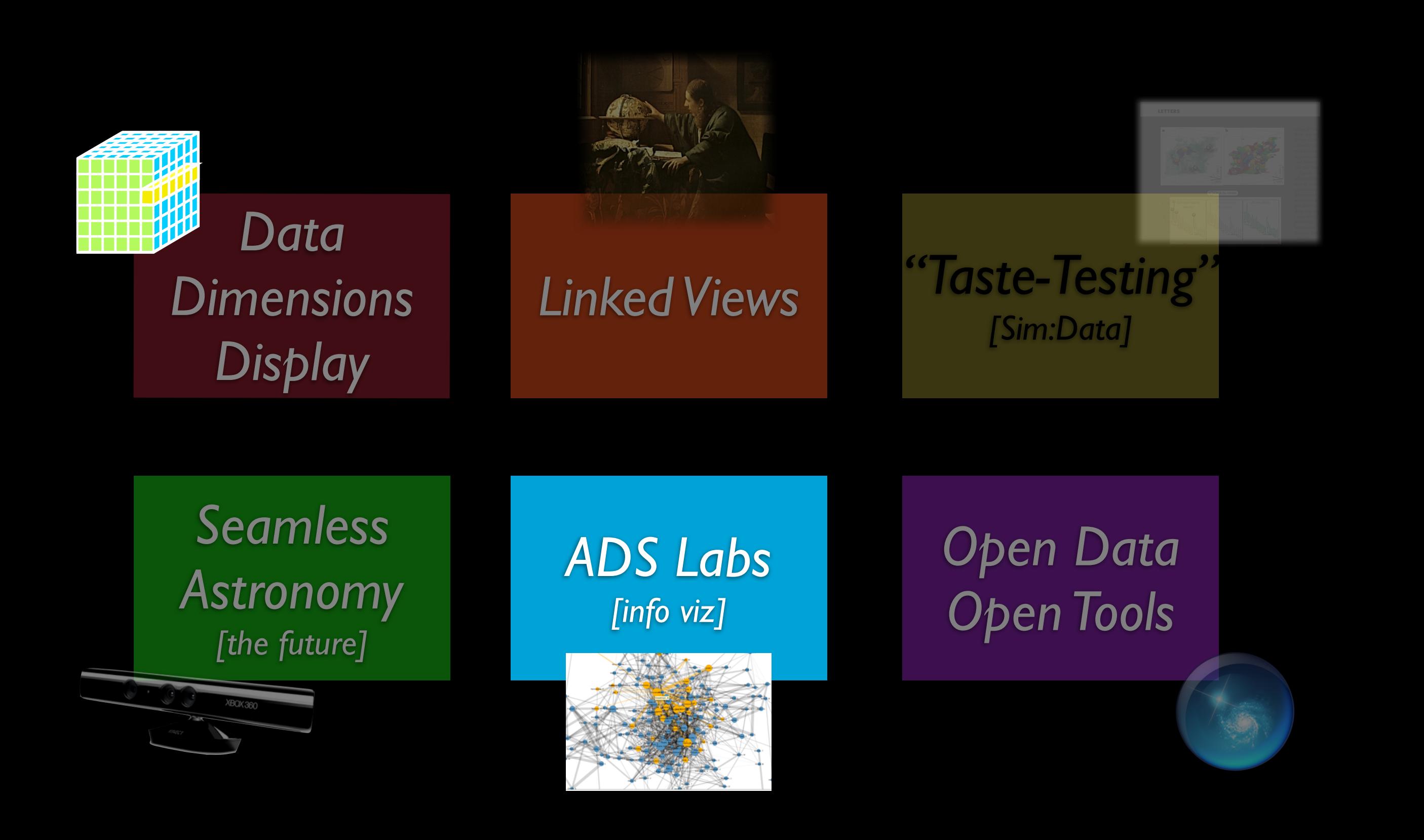

## C<sup>OMPLETE</sup> Citation Network *(from [ADS Labs\)](http://labs.adsabs.harvard.edu/ui/)*

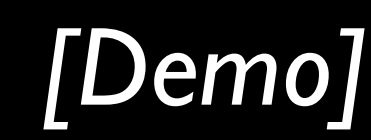

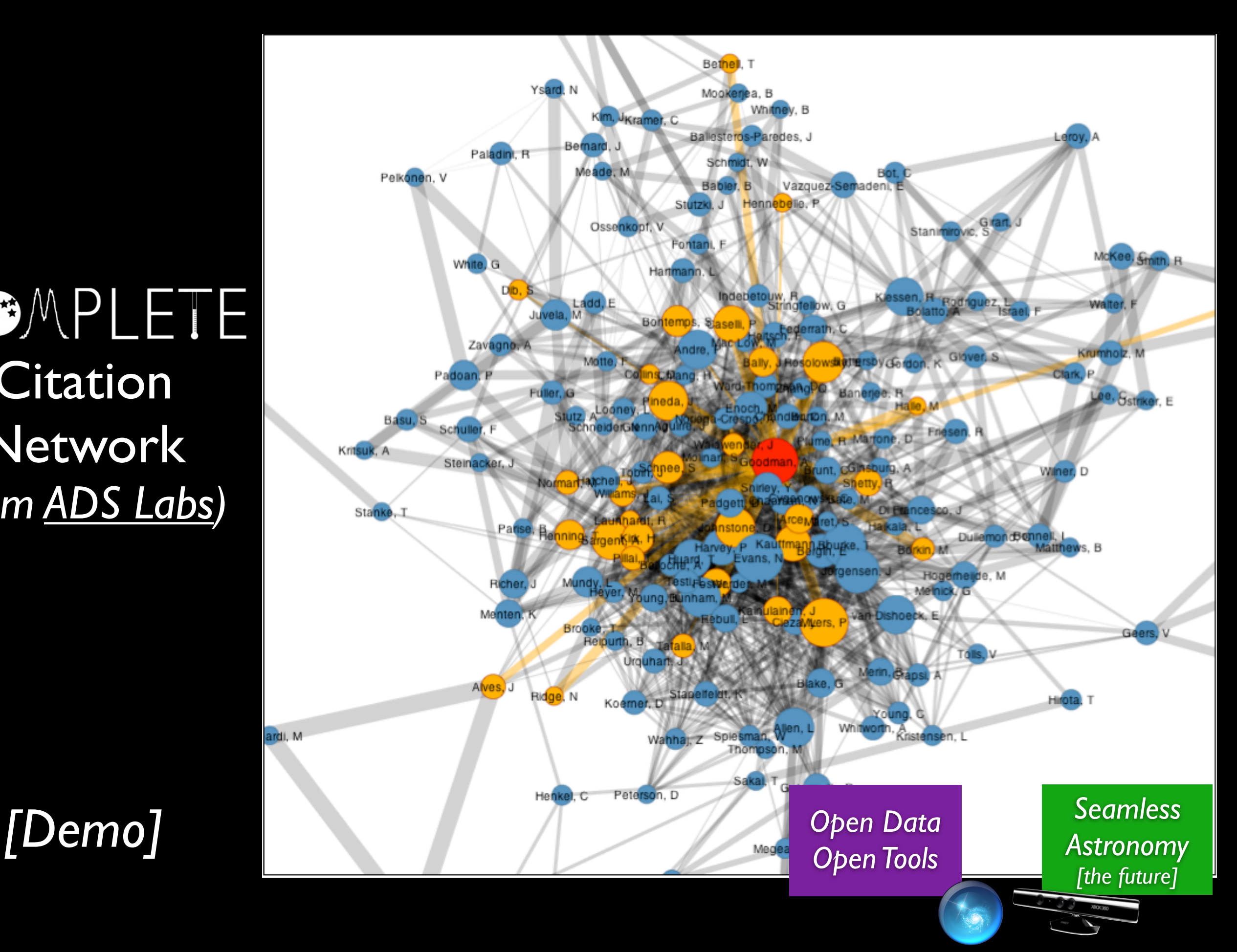

## "Off the Desktop"

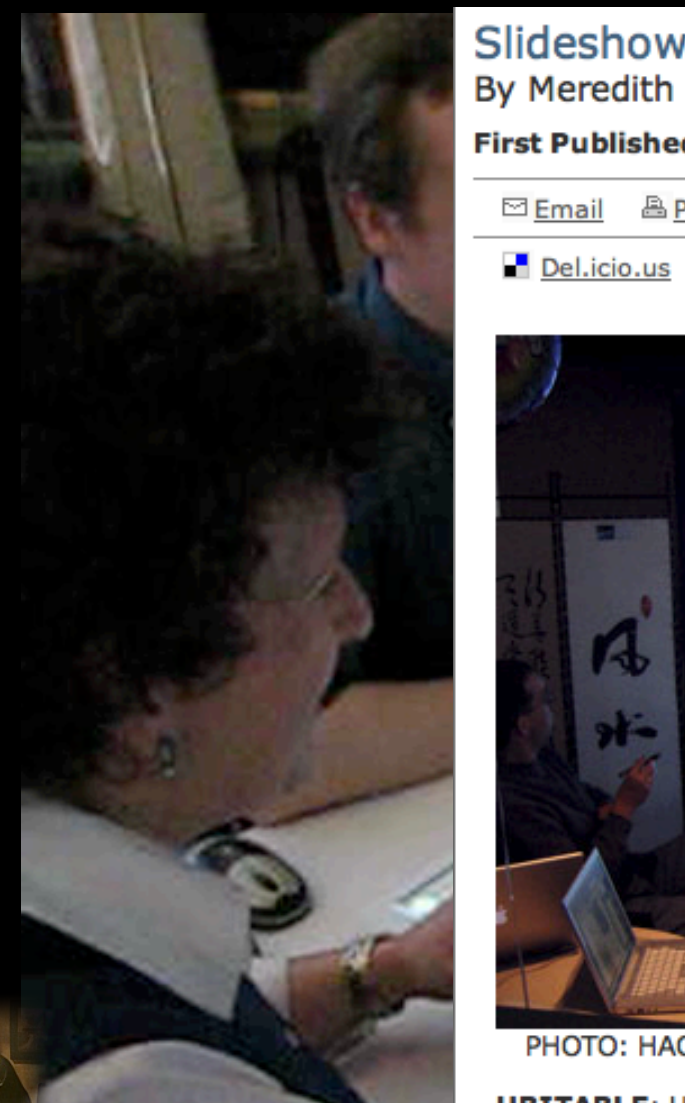

Slideshow: Tabletop Computers Continued By Meredith Ringel Morris

### **First Published December 2008**

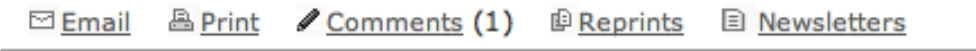

Slashdot **SHI Diga** 

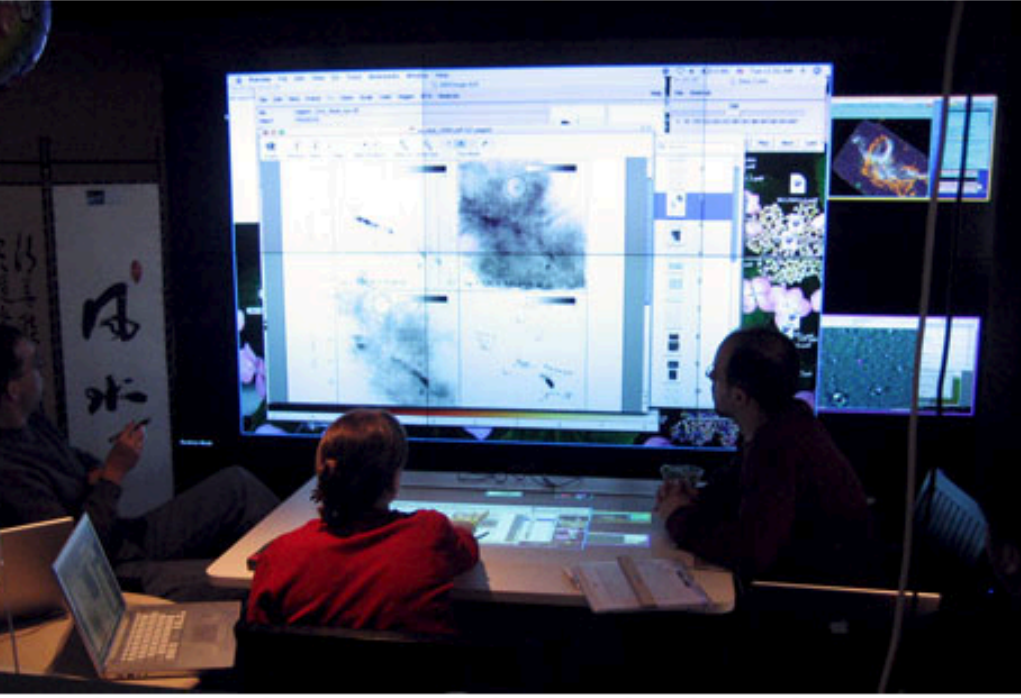

PHOTO: HAO JIANG, DANIEL WIGDOR, CLIFTON FORLINES, AND CHIA SHEN

**UBITABLE:** Users can interact with surface computers through auxiliary devices, such as laptops, phones, and PDAs. The display on the auxiliary device can convey private or sensitive content to a single user, while groupappropriate content can appear on the tabletop display. Chia Shen and her colleagues at Mitsubishi Electric Research Laboratories, in Cambridge, Mass., have explored auxiliary interactions with surface computers in their UbiTable project, in which two people with laptops collaborate over a tabletop display. Recently, Shen expanded the UbiTable into an interactive room called the WeSpace. People can share data on their laptops with other people in the room, using both a table and a large display wall. Here, three Harvard University astrophysicists discuss radio and IR spectrum images using the WeSpace.

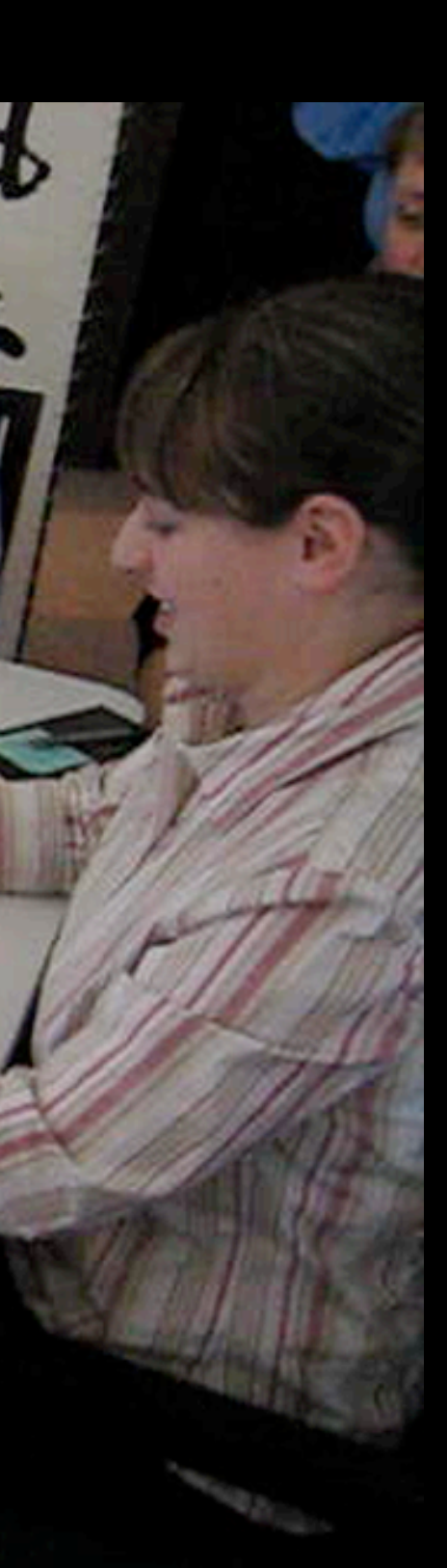

*movie courtesy Daniel Wigdor, taken at MERL, Kendall Square, Cambridge, 2007*

*Linked Views*

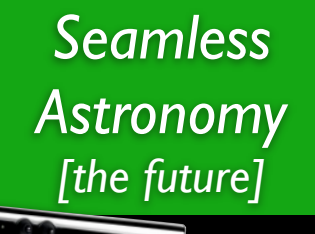

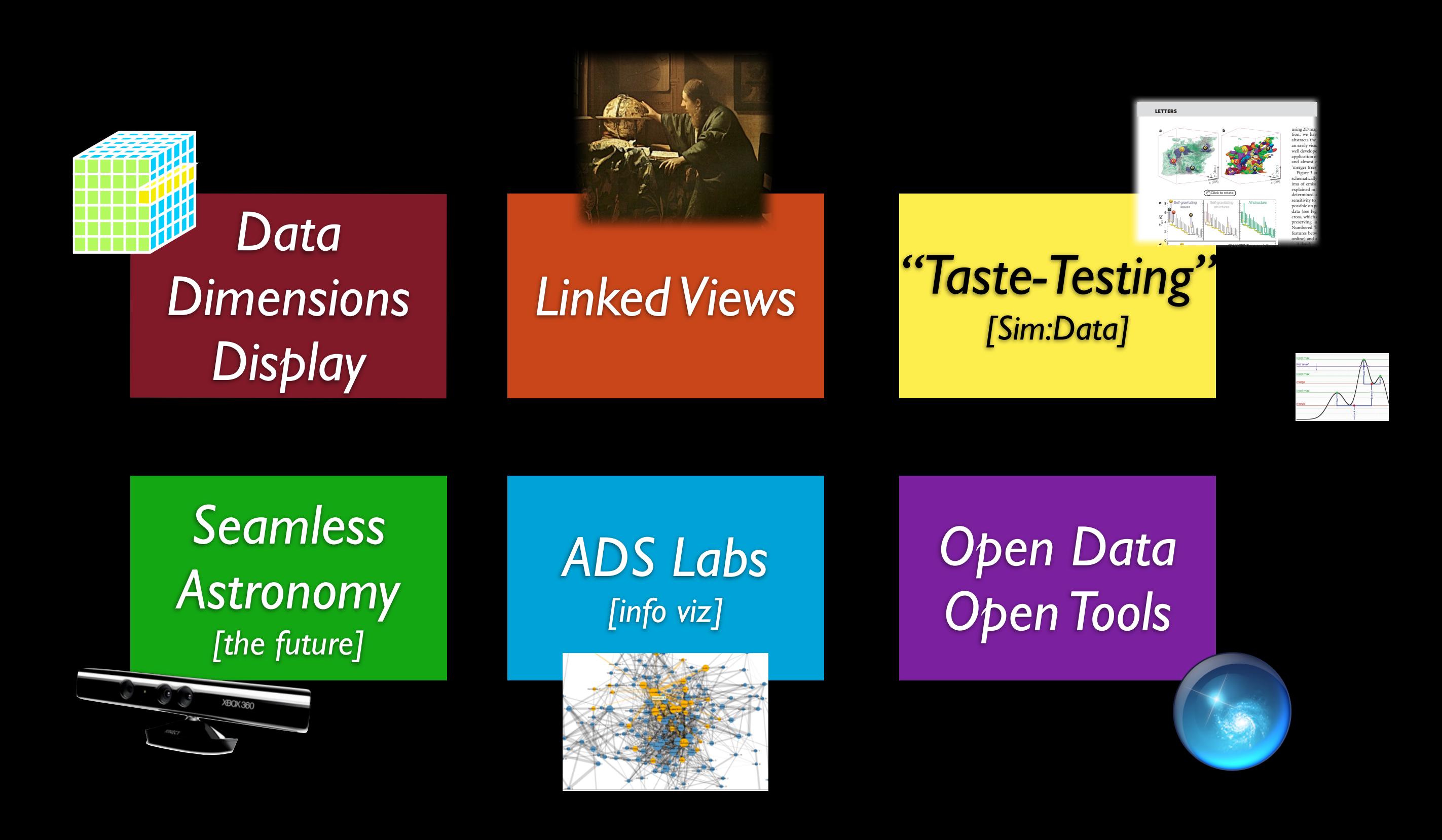

### THE VISUAL DISPLAY OF OUANTITATIVE INFORMATION

The classic book on statistical graphics, charts, tables. Theory and practice in the design of data graphics, 250 illustrations of the best (and a few of the worst) statistical graphics, with detailed analysis of how to display data for precise, effective, quick analysis. Design of the highresolution displays, small multiples. Editing and improving graphics. The data-ink ratio. Time-series, relational graphics, data maps, multivariate designs. Detection of graphical deception: design variation vs. data variation. Sources of deception. Aesthetics and data graphical displays.

This is the second edition of The Visual Display of Quantitative *Information.* Recently published, this new edition provides excellent color reproductions of the many graphics of William Playfair, adds color to other images, and includes all the changes and corrections accumulated during 17 printings of the first edition.

### *[The classic...](http://www.edwardtufte.com/tufte/books_vdqi)*

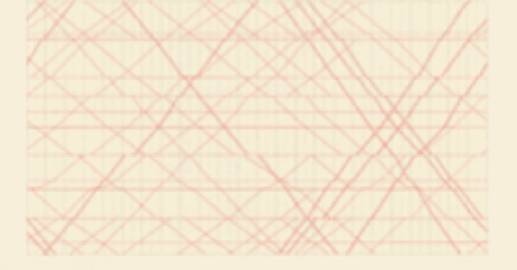

### **SECOND EDITION**

The Visual Display of Quantitative Information **EDWARD R. TUFTE** 

*Edward Tufte 1983, The Visual Display of Quantitative Information*

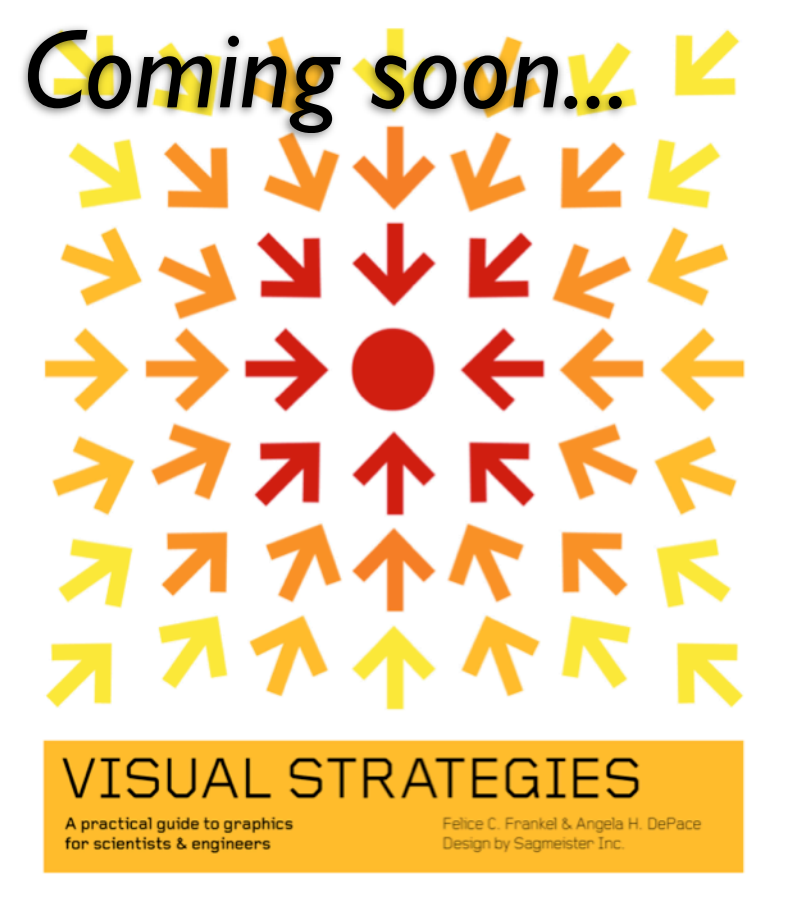

*Frankel & DePace 2011, Visual Strategies*

*Online slides & more... [www.cfa.harvard.edu/~agoodman](http://www.cfa.harvard.edu/~agoodman)*

*Software: [projects.iq.harvard.edu/](http://projects.iq.harvard.edu/seamlessastronomy/software) [seamlessastronomy/software](http://projects.iq.harvard.edu/seamlessastronomy/software)*

*"Everyday" software blog... [alyssagoodman.tumblr.com](http://alyssagoodman.tumblr.com)*

## **Visualization in Astronomy**

*Alyssa A. Goodman Harvard-Smithsonian Center for Astrophysics Key Viz Collaborators: C. Beaumont, M. Borkin, J.Fay, M. Halle, J. Kauffmann, A. Pepe, T. Robitaille, E. Rosolowsky, C.Wong Jan Vermeer. The Astronomer. (1668)*

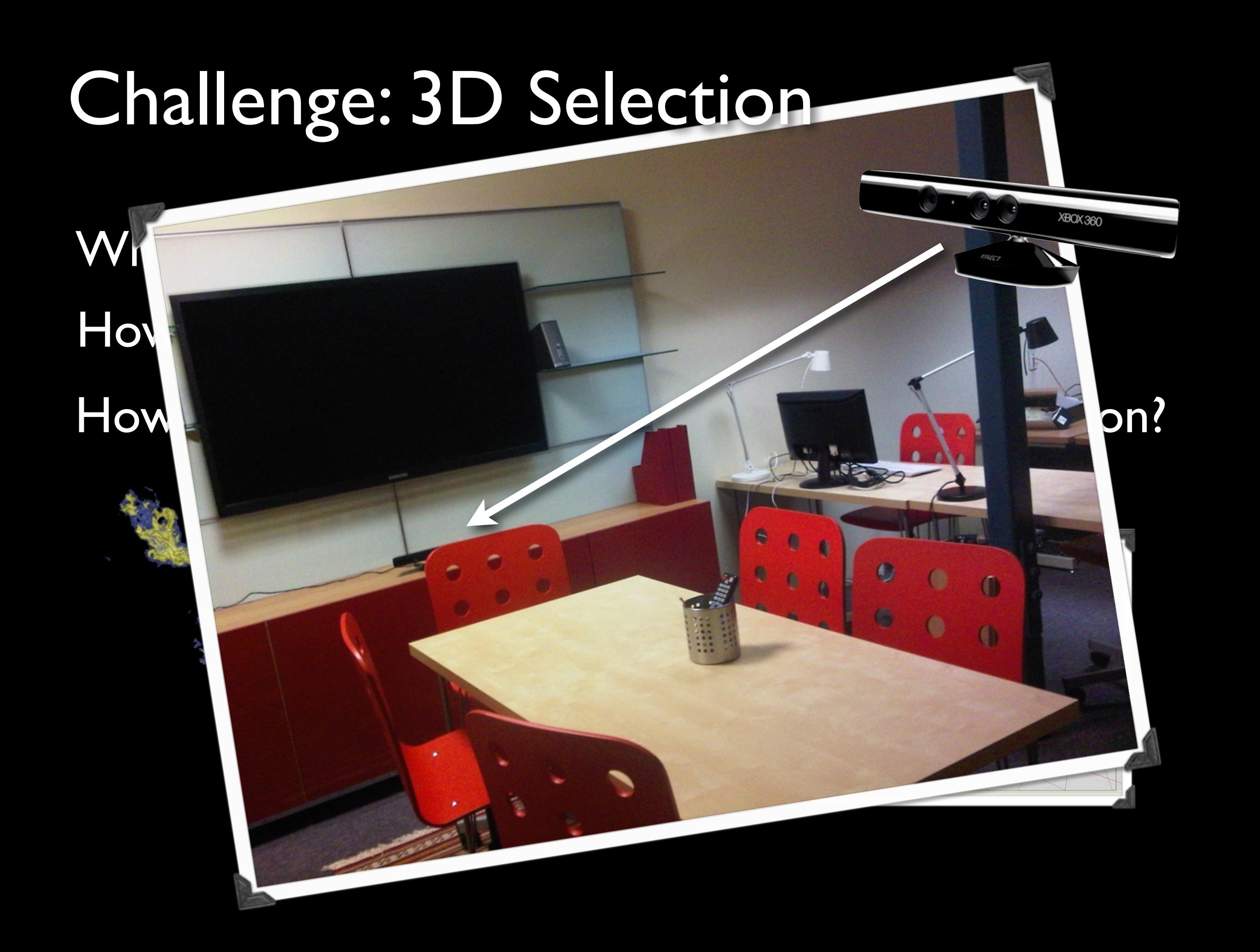

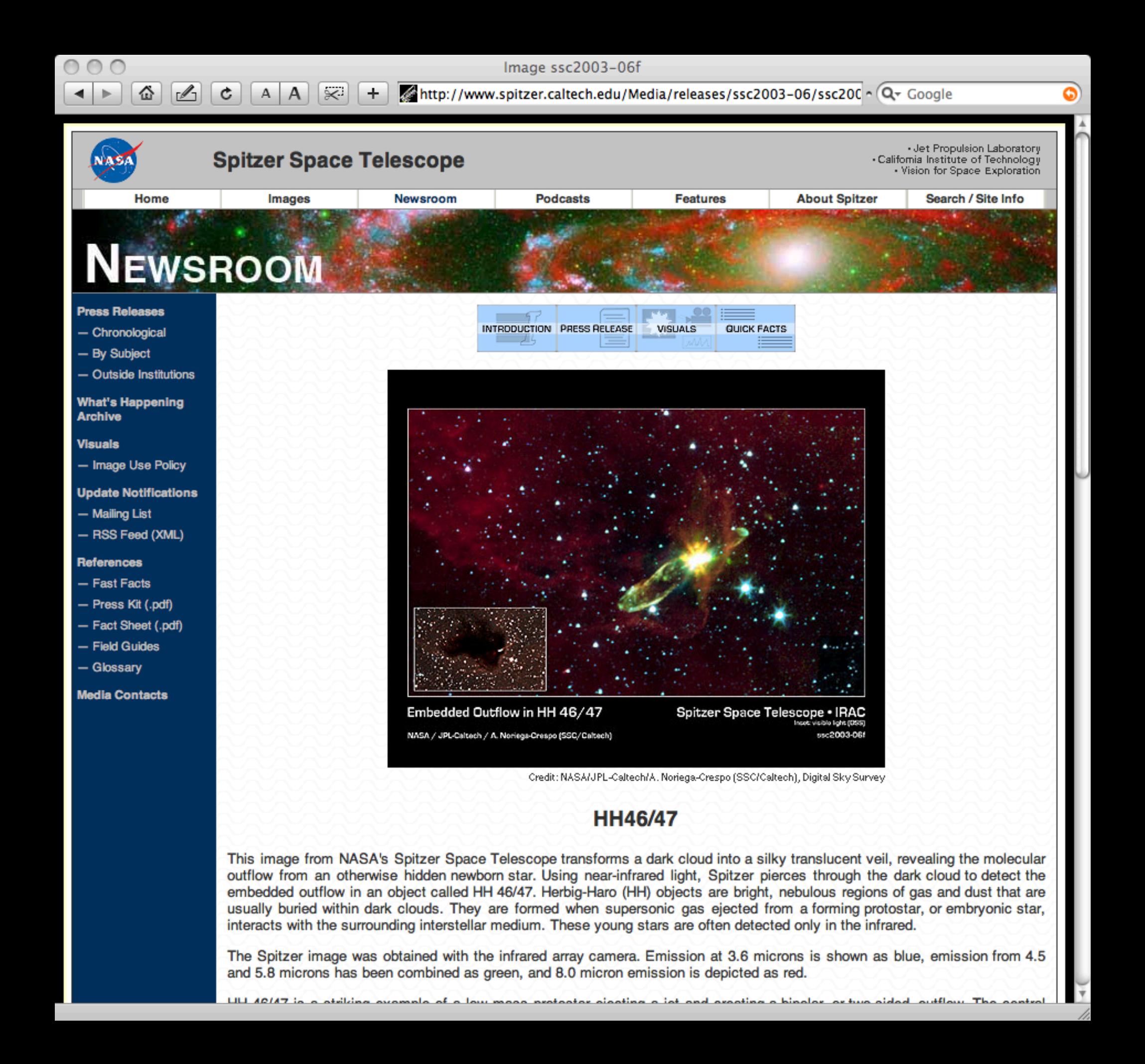

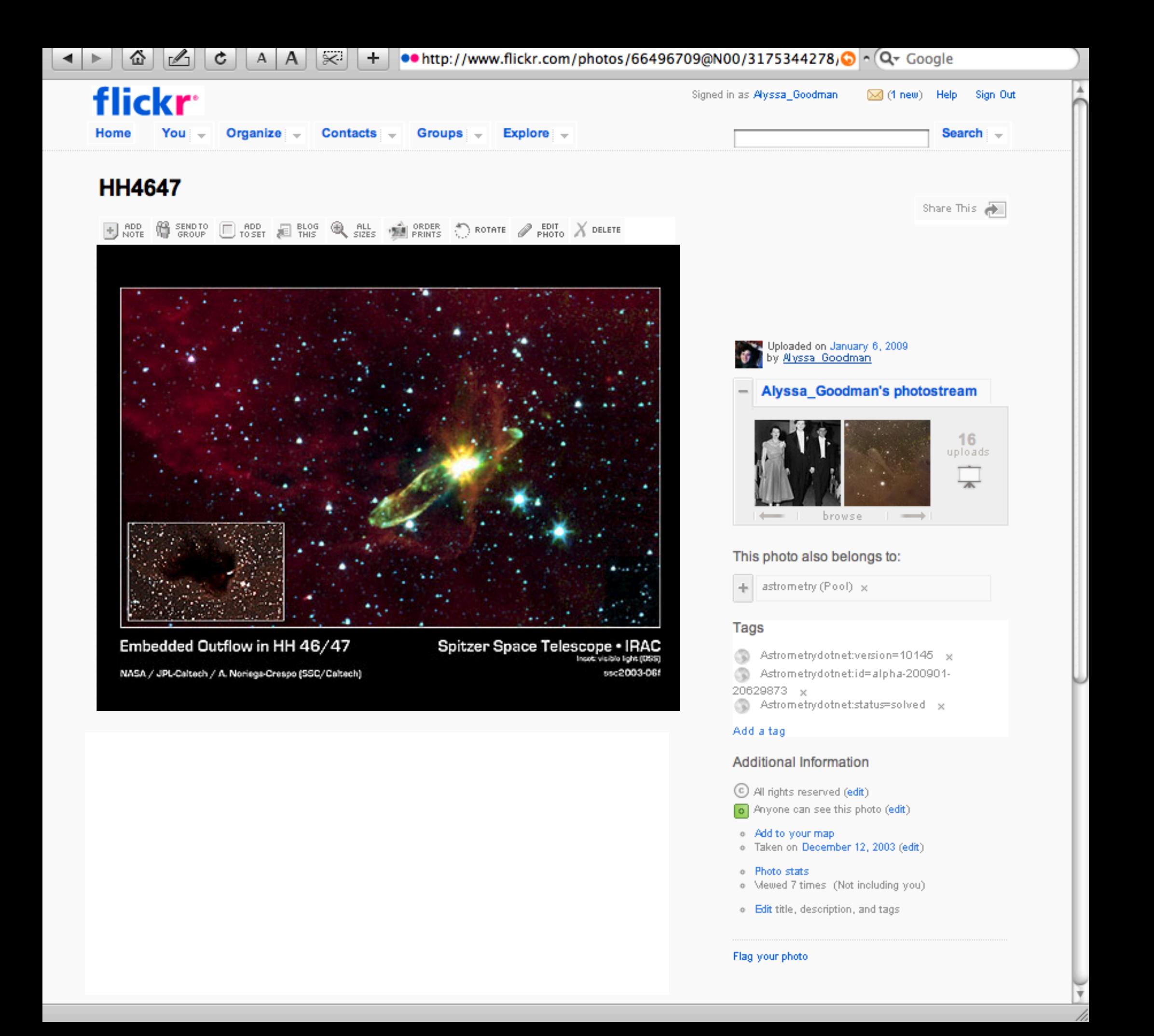

display modes

## ...why we must explain that...

## *"This is not art."*

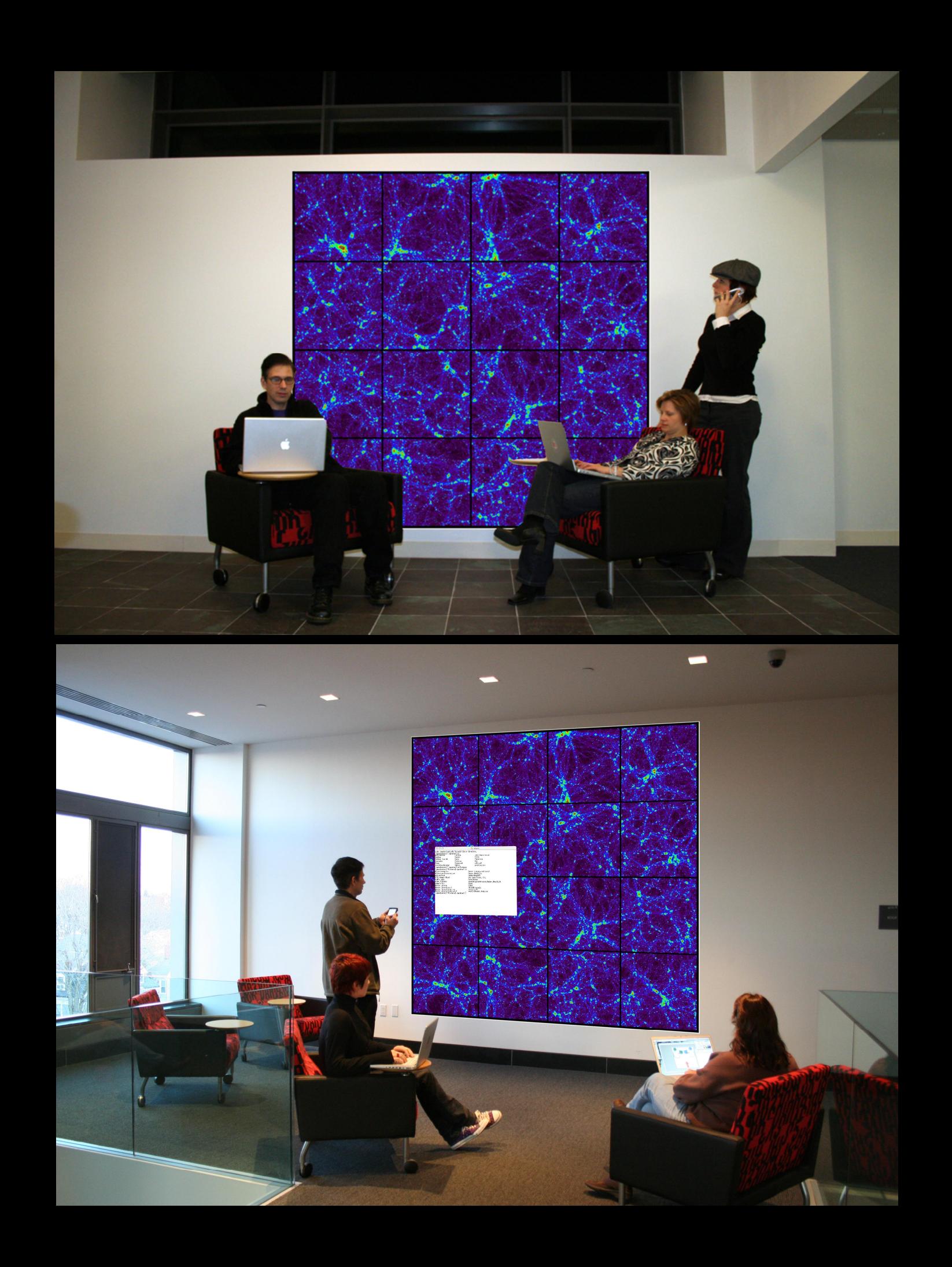